**République Algérienne Démocratique et Populaire**

**وزارة التعليم العالي و البحث العلمي**

**Ministère de l'Enseignement Supérieur et de la Recherche Scientifique**

**جامعت الجياللي بونعامت خميس مليانت**

**Université Djilali Bounaâma de Khemis Miliana**

**Faculté des Sciences et de la Technologie**

**Département des Sciences et technologies**

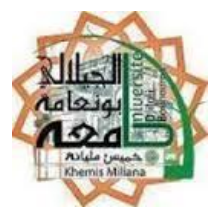

**Mémoire de fin d'étude**

En vue de l'obtention d'un diplôme de Master en automatique

Spécialité: automatique et informatique industriel

Thème :

# Etude et réalisation d'un Système d'irrigation automatique

**Encadré par :**

Salim Mahdab

**Présenté par :** 

Lahlouh Mohamed Ridha

Azizou Abderrahmane

**Année universitaire :** 2017 / 2018

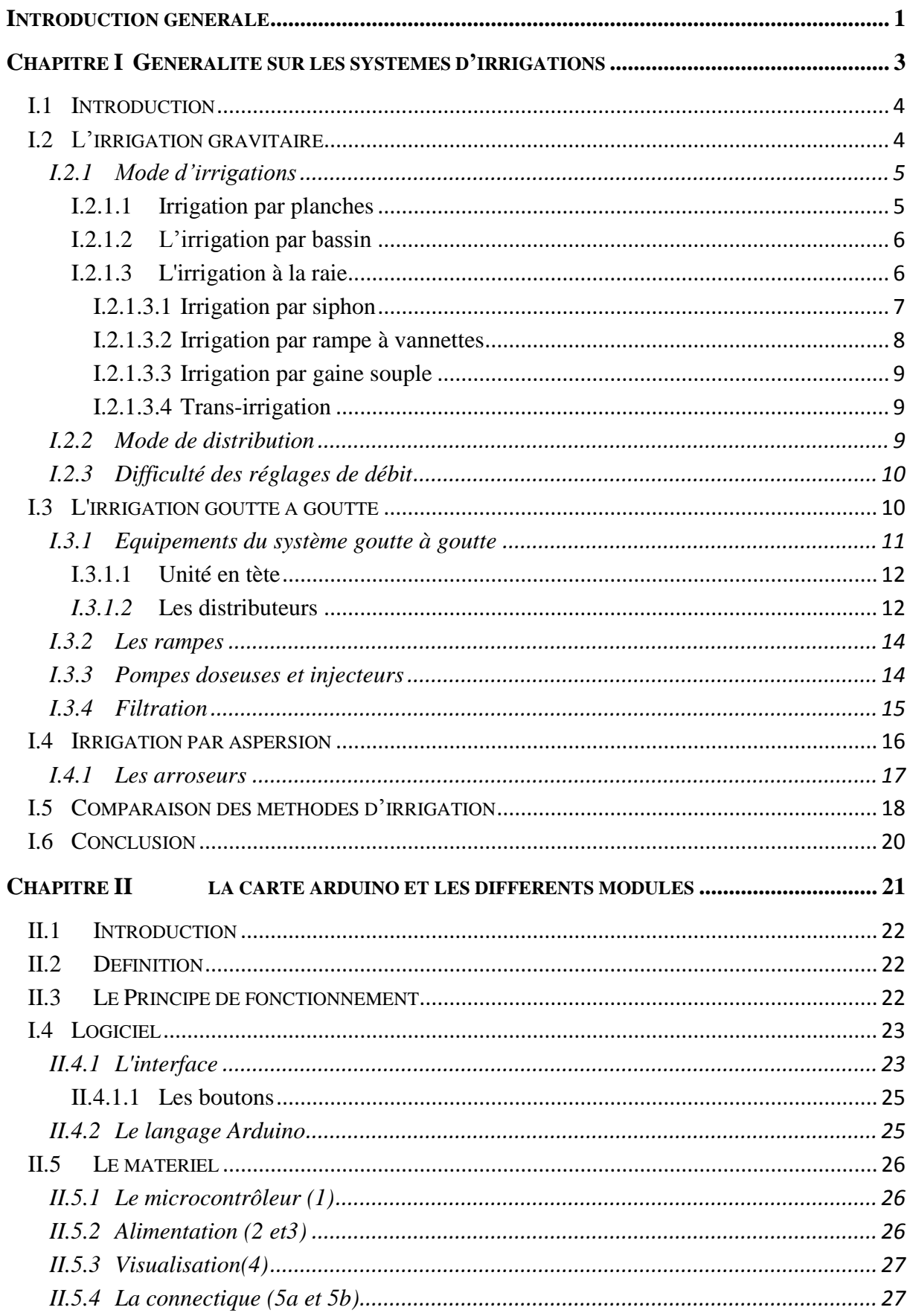

#### **TABLE DE MATIERE**

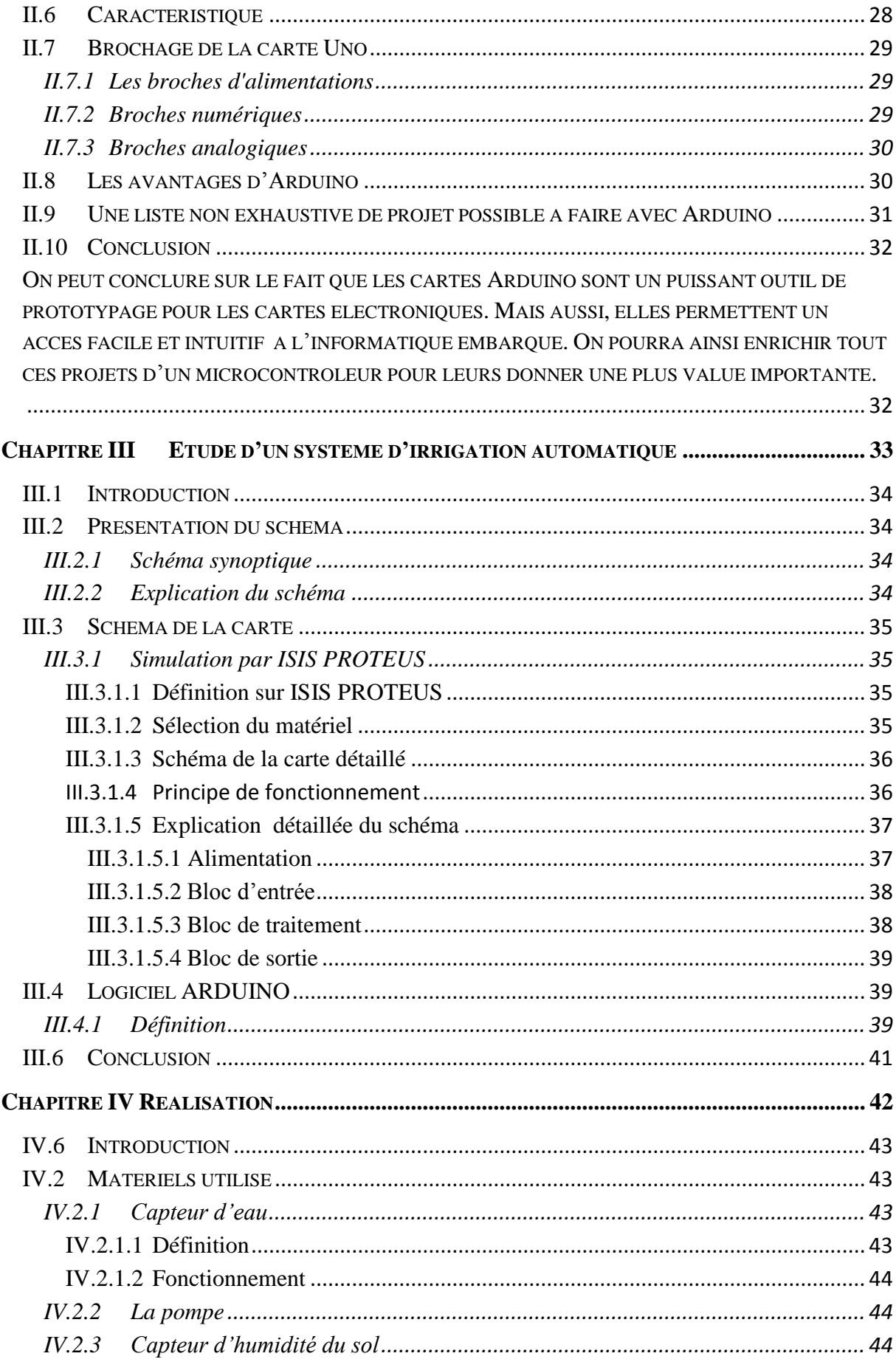

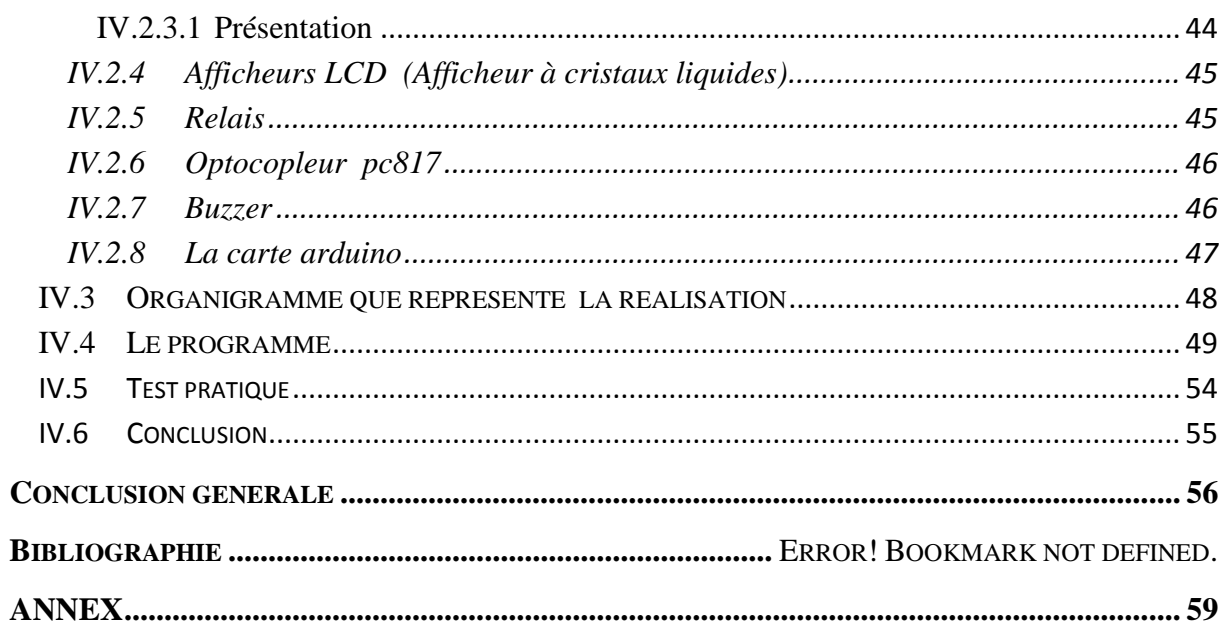

# **TABLE DES FIGURES**

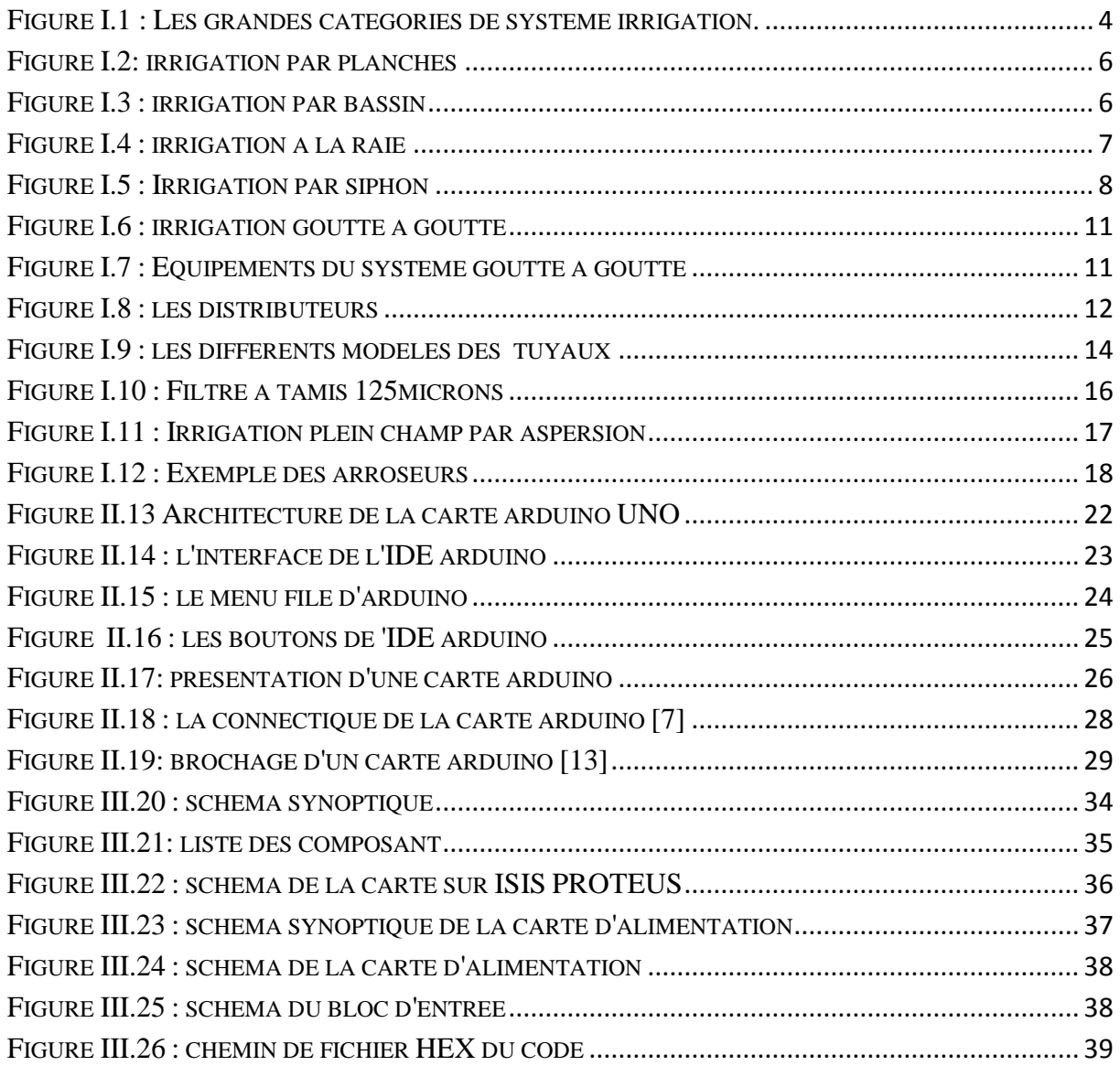

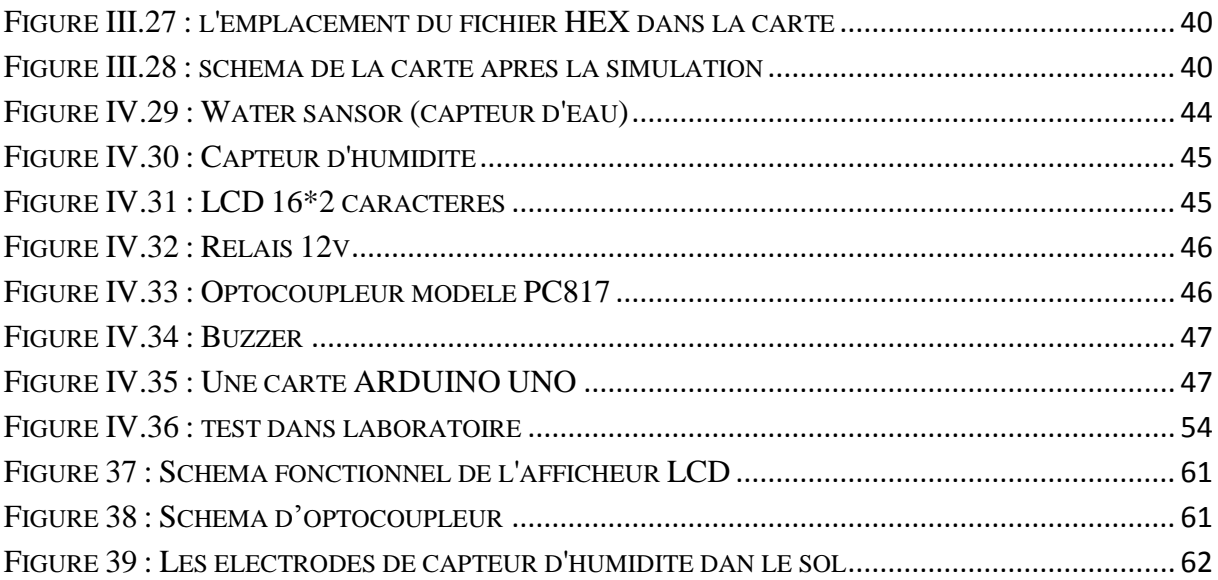

#### **LISTE DES TABLEAUX**

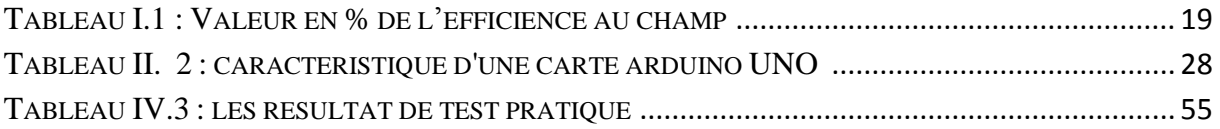

## **Liste des symboles**

S: seconde.

H : heure.

B : bar.

Q : debit

K : constant.

H : pression.

X : coefficient qui caractérisé le type d'écoulement.

M : mètre.

 $M^3$ : mètre cube.

 $M^2$  : mètre au carré.

Mm : millimétré.

Cm : centimètre.

Ha : hectare.

L : litre.

V : volt.

Mhz : méga hertz.

Ko : kilo octet.

A : ampère.

mA: milli ampère.

D: dimension.

#### **Liste des abriviations**

- LCD :liquid Crystal Display
- LED :Light Emetting Diode
- PVC: Chlorure de PolyVinyle.
- PE: PolyEthylene.
- PP: PolyPropylene.
- WEM: Water mark Electronic Module.
- USB: Universal Serial Bus.
- BSD: Barklay Softaware Distribution.
- PWM: Pulse width Modulation.
- GND: Ground.
- IDE: Integrated Development Environnement.
- GPS: Global Positioning System.
- MAC OSX: Version de MAC10.
- CAO: Conception Assisté par Ordinateur.

## <span id="page-8-0"></span>**Introduction générale**

L'irrigation est le processus d'amener l'eau aux plantes cultivées artificiellement pour augmenter la production et permettre leur croissance naturel, dans le cas du déficit hydrique provoquée par un déficit de précipitations ou d'échange excessif ou une diminution de la nappe, en particulier dans les zones arides.

Des canaux d'irrigation ont été construits sur les pistes pour le transport par eau, et parfois en haute montagne.

Selon l'enquête hydrologique internationale, l'irrigation est un approvisionnement industriel en eau à terre à des fins agricoles.

En général, on parle de « l'irrigation » pour les petites surfaces (jardinage), réserver le terme « irrigation » pour les grandes surfaces (champ de l'agriculture, de l'horticulture), mais il n'y a pas de norme dans ce domaine.

Une irrigation inadaptée ou mal conçue peut être source de beaucoup de problèmes.

La sur-irrigation peut être source de propagation de pathogènes et les polluants dans le jardin et la pluie est trop capricieuse. Alors, il est important de suivre le taux d'humidité de manière à conserver au maximum les plantes en vie, car chaque plante a besoin d'un taux d'humidité spécifique.

L'irrigation à la main est fastidieux, perde du temps et dispendieux en eau. Afin d'assurer que nos plantes restent vertes et saines, pour gagner du temps, nous permet de partir en vacances en toute tranquillité, plus besoin de demander de l'aide à nos voisins ou à la famille, voilà pourquoi nous réaliserons le projet du système irrigation automatique

Pour réaliser l'irrigation automatique on a choisi la carte ARDUINO UNO pour faire le contrôle et la commande de la pompe à eau qui permet la mise en mouvement de l'eau et un afficheur LCD qui permet d'afficher tous les paramètres de système, capteur d'humidité du sol et capteur de niveau d'eau . Le programme contrôle automatiquement les cycles d'irrigation et

1

empêche le gaspillage d'eau en coupant de manière automatique l'irrigation en cas de pluie, cette économie d'eau sera réalisées en faisant recours à une bonne étude préalable.

Notre système facilite la vie humaine et souleve le problème de suivre le jardin. En fin, l'Automatique a prouver sa présence dans tous les domaines.

On va résumer notre projet en 4 chapitres principaux :

- Le 1er chapitre généralité sur les systèmes irrigations.
- Le 2éme chapitre présentation de la carte ARDUINO et les différents modules.
- Le 3eme chapitre étude du système d'irrigation automatique.
- Le 4eme chapitre la partie de traitement et programmation ainsi que la réalisation du système.

Et enfin, une conclusion générale sanctionnera l'ensemble de ce travail.

# <span id="page-10-0"></span>**Chapitre I Généralité sur les systèmes d'irrigations**

### <span id="page-11-0"></span>**I.1 Introduction**

Le manque d'eau et l'accroissement constant des besoins en eau en agriculture, conjugués aux conflits d'usage avec les autres secteurs, tels que l'industrie et la consommation en eau potable, nous amènent constamment a réfléchir sur les économies d'eau et d'énergie. Ceci passera forcément par une gestion efficace de l'irrigation ainsi que par la maîtrise de l'utilisation et le choix des systèmes d'irrigation.

Les systèmes d'irrigation peuvent être classés en deux grandes catégories:

L'irrigation gravitaire et l'irrigation sous pression. Dans la pratique, on distingue l'irrigation gravitaire, l'irrigation goutte à goutte et l'irrigation par aspersion. [1]

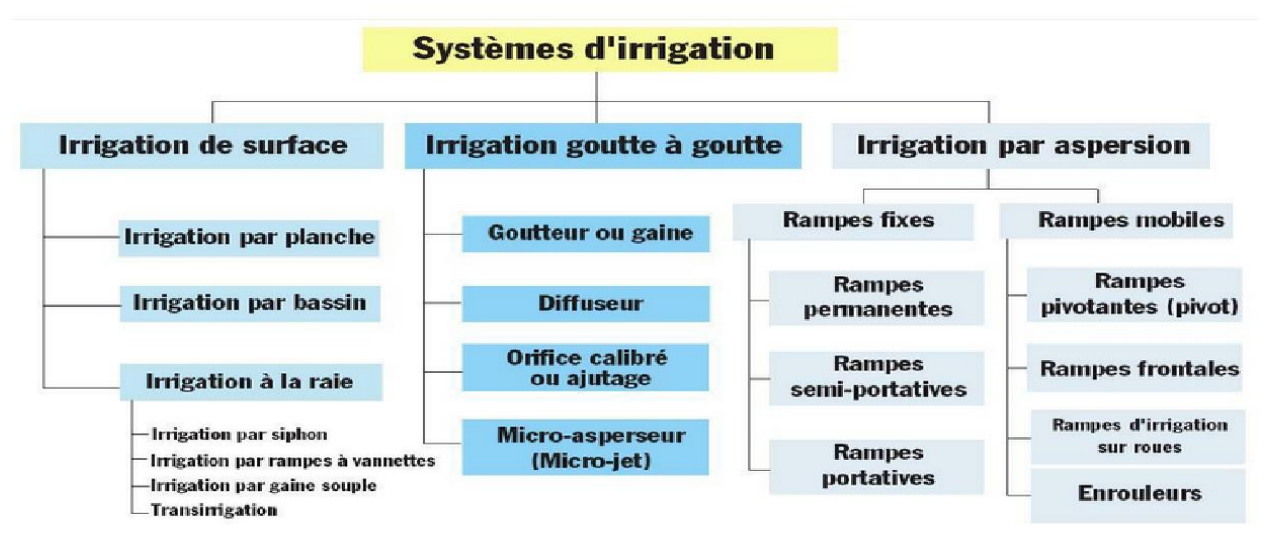

**Figure I.1 : Les grandes catégories de système irrigation.**

## <span id="page-11-2"></span><span id="page-11-1"></span>**I.2 L'irrigation gravitaire**

La technique de l'irrigation gravitaire consiste à arroser les cultures en faisant ruisseler l'eau à la surface du sol.

C'était la seule méthode possible jusqu'au milieu du 20èmesiècle. Dans la grande majorité des cas, le transport de l'eau se fait par canaux fonctionnant à surface libre.

La surface irriguée dans le monde avoisine les 250 millions d'hectares et sur ce total, 80 à 90% est constitué par de l'irrigation gravitaire. C'est donc une technique qui continue à être très répandue en particulier dans les pays en voie de développement.

De fait, le coût de construction d'un réseau gravitaire est 3 à 4 fois plus faible que celui d'un réseau sous pression et il n'y a pas ou peu de consommation d'énergie. En contre partie l'efficacité de ces réseaux est faible, le plus souvent inférieure à 30% alors qu'on atteint facilement 80 à 90% sur les réseaux sous pression. En outre, ils nécessitent une main d'œuvre abondante.

Les faibles rendements de l'irrigation gravitaire sont dus à trois causes principales :

- Les pertes importantes des arrosages par ruissellement.
- La régulation extrêmement sommaire ou inexistante de nombreux réseaux.
- Le manque d'organisation des exploitants et des agriculteurs.

Les deux derniers facteurs sont certainement liés car il semble difficile de mettre en place une organisation contraignante sans maîtriser la distribution de l'eau et vice versa.

Il y a là un vaste débat mais de toute manière la régulation des canaux constituent un des problèmes majeurs. [2]

#### <span id="page-12-0"></span>**I.2.1 Mode d'irrigations**

Le mode d'irrigation va imposer de nombreuses contraintes dont la régulation des canaux doit tenir compte. En irrigation gravitaire il y a 3 méthodes principales, avec de nombreuses variantes, qui sont l'irrigation à la raie, à la planche ou au bassin. Un débit minimum est nécessaire pour conduire l'eau efficacement dans les champs, c'est ce que l'on appelle la main d'eau dont la valeur moyenne est de 30l/s mais peut être plus importante dans le cas des planches.

Enfin de nombreux agriculteurs répugnent à irriguer la nuit et cela implique de fortes variations diurnes de débit si on ne veut pas perdre d'eau. [2]

#### <span id="page-12-1"></span>**I.2.1.1 Irrigation par planches**

L'Irrigation par planche consiste à faire couler une mince couche d'eau sur un sol incliné de 0,2 à 3%.

Le débit à déverser est fonction de la pente, de la largeur et de la longueur de la planche. Cette méthode est de loin la plus difficile car il faut ajuster le débit d'irrigation de chaque planche avec toutes les autres variables. Une des formules pratiques est celle de Crevât qui consiste à déterminer la longueur de la planche qui dépend de l'infiltration du sol, ce qui

5

correspondrait au temps de ruissellement. Autrement dit, l'aiguadier ouvre la vanne et attend que l'eau arrive au bas de la planche, et à ce moment-là il ferme la vanne d'arrivée. [1]

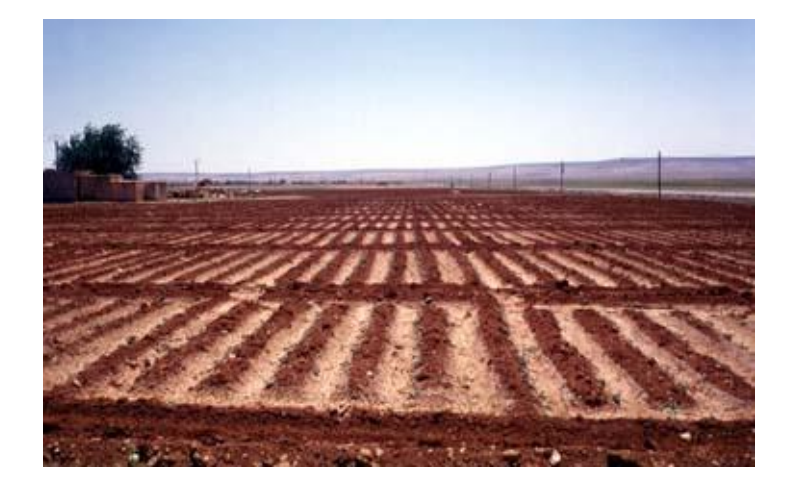

**Figure I.2: irrigation par planches**

## <span id="page-13-2"></span><span id="page-13-0"></span>**I.2.1.2 L'irrigation par bassin**

L'irrigation par bassin est la plus connue dans l'irrigation gravitaire. Sa pratique sur un sol nivelé (pente 0,1 à 1%) ainsi que la simplicité de l'opération, qui consiste à remplir le bassin, font que cette technique est fréquemment utilisée, la taille des bassins est de 40 à 50 m2 et cette technique est connue sous le nom "Robta". Cette dernière occasionne une perte importante de superficie, due au nombre important de cloisonnements. [1]

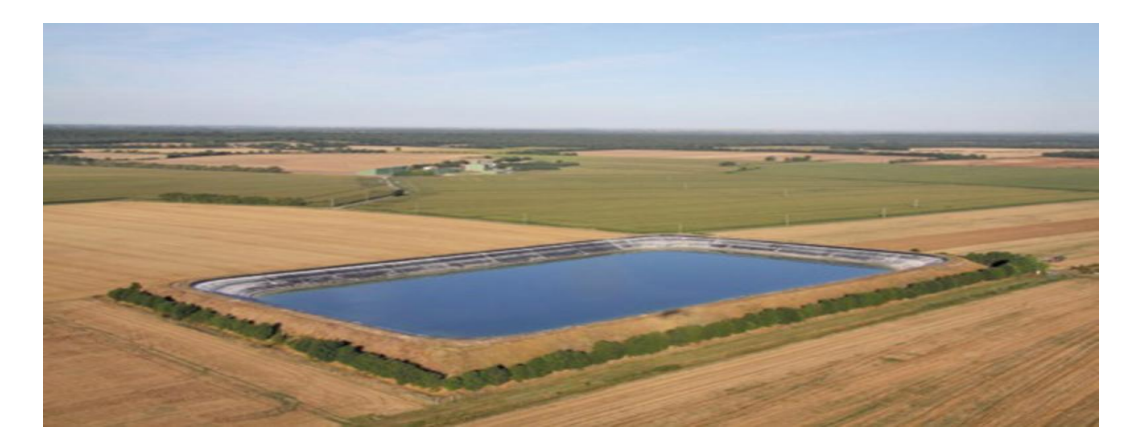

**Figure I.3 : irrigation par bassin**

### <span id="page-13-3"></span><span id="page-13-1"></span>**I.2.1.3 L'irrigation à la raie**

L'irrigation à la raie ou par rigole convient parfaitement au sol présentant une pente comprise entre 0,2 et 3%. Les sillons sont séparés d'une distance variant entre 0,6 et 1,25 m, selon le type de sol et la culture. Suivant le débit dont on dispose, on peut irriguer un ou

plusieurs sillons à la fois. Les raies peuvent être parallèles ou perpendiculaires à la rigole permanente d'amenée d'eau.

D'une manière générale, l'irrigation est réalisée suivant un débit unique ou suivant une succession de deux débits différents, un premier débit important qui est appelé débit d'attaque et un deuxième débit plus faible qui est appelé débit d'entretien. L'irrigation à la raie se prête mieux à la mécanisation par siphon, par rampe à vannettes, par gaine souple ou par trans irrigation. [1]

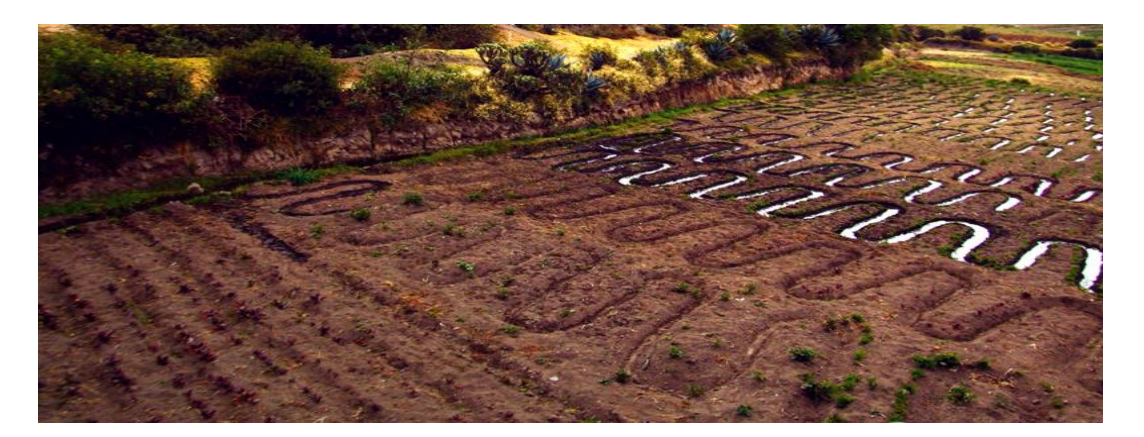

#### **Figure I.4 : irrigation à la raie**

#### <span id="page-14-1"></span><span id="page-14-0"></span>**I.2.1.3.1** Irrigation par siphon

L'irrigation par siphon s'adapte bien à l'irrigation des raies. Les siphons en PVC, d'épaisseur 1,5 mm et de diamètre variant entre 20 et 43 mm, sont relativement légers lorsque leur longueur est comprise entre 1 et 1,5 m. Une charge de 10 cm est suffisante pour travailler dans des conditions adéquates. Les débits varient entre 0,25 et 2 l/s, respectivement pour une charge de 5 et 20 cm. On peut par ailleurs réaliser une irrigation à deux débits, soit en utilisant des diamètres différents, soit en utilisant des bouchons percés à l'extrémité des tubes ou tout simplement en jouant sur le nombre des siphons. Dans ce type d'irrigation, l'amorçage des siphons nécessite un entraînement et une certaine agilité pour mieux maîtriser l'irrigation. Il existe aussi de petites pompes à main pour effectuer cette tâche, mais l'amorçage risque d'être plus lent..

Ce type d'irrigation est d'un intérêt certain car il permet d'éviter la construction d'une "séguia" d'amenée, et donc tous les travaux liés à la distribution. Il permet également de

réduire l'érosion du sol à la tête de la raie. Par ailleurs, l'irrigation par siphon permet une bonne répartition de l'eau et présente un avantage du fait que l'investissement est faible. [1]

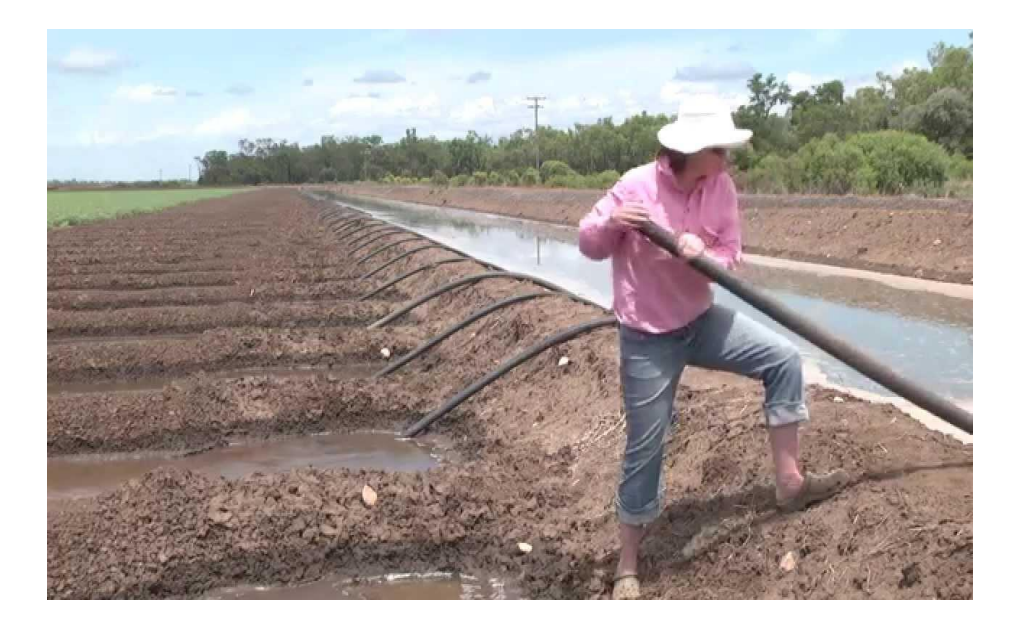

#### **Figure I.5 : Irrigation par siphon**

#### <span id="page-15-1"></span><span id="page-15-0"></span>**I.2.1.3.2 Irrigation par rampe à vannettes**

Ce type de matériel correspond mieux aux cultures irriguées à la raie et qui nécessitent peu d'interventions sur la parcelle. L'avantage réside dans la possibilité de réglage du débit par des vannettes coulissantes; qui offrent des positions d'ouverture de 25, 50, 75 et 100%.

Par rapport aux siphons, on évite l'opération d'amorçage qui est un travail lent et fatigant. L'autre avantage réside dans le fait que les débits obtenus sont plus précis et fiables.

Lorsqu'on remplace les vannettes par des cannes verticales qui alimentent des raies ou des planches; on obtient alors le système californien. Il est constitué d'une conduite enterrée sur laquelle on fixe des cannes dont on peut régler le débit ainsi que l'orientation du jet. La conduite enterrée, de diamètre variant de 160 à 300 mm, est relativement épaisse (3 à 5 mm).

Cette technique présente l'avantage de ne pas gêner les travaux agricoles. Par contre, une étude de dimensionnement est nécessaire. Lorsque l'irrigation de toute la parcelle se fait en même temps, toutes les sorties sont ouvertes, sinon les sorties non utilisées doivent être fermées d'une manière étanche. [1]

#### <span id="page-16-0"></span>**I.2.1.3.3 Irrigation par gaine souple**

La gaine souple est posée dans une rigole préparée à l'avance pour éviter les déplacements de la gaine une fois remplie d'eau. La pose peut être effectuée à l'aide d'un engin ou d'un petit tracteur. Les perforations peuvent être effectuées sur un ou deux cotés. Elles peuvent être standards ou selon les espacements des cultures. La gaine peut être munie de manchettes souples de dérivation qui permettent d'irriguer au centre des raies, sans se soucier d'un emplacement précis des perforations.

Ce type d'irrigation, ayant une charge de 0,4 à 1 m, convient pour un sol relativement plat. Les débits de dérivation sont de l'ordre de 2 l/s. Les gaines sont facilement installées sur le terrain et demandent un investissement modeste. Cependant, elles présentent l'inconvénient d'être fragiles et le réglage des débits est peu précis.

Les gaines ne peuvent en aucun cas être utilisées pour élever l'eau et leur extrémité reste ouverte sous peine de destruction par une surpression. Les extrémités doivent donc être posées sur des objets d'une hauteur d'environ 1m. [1]

#### <span id="page-16-1"></span>**I.2.1.3.4 Trans-irrigation**

La trans-irrigation de surface ou souterraine convient parfaitement à l'irrigation de la raie. La parcelle à irriguer par ce type d'irrigation est relativement grande et peut atteindre 6 ha.

Une conduite en PVC rigide de diamètre 250 mm et d'épaisseur 4,9 mm est installée suivant une inclinaison régulière variant entre 0,25 et 0,6 % sur laquelle sont percés des orifices bien alignés et formant un angle de 30° par rapport à la verticale. Le diamètre des orifices est fonction du débit. L'ensemble du système n'est pas sous pression mais la charge au niveau de chaque orifice est créée par le déplacement d'un piston placé à l'intérieur de la conduite. [1]

#### <span id="page-16-2"></span>**I.2.2 Mode de distribution**

Il existe trois modes de distribution de l'eau :

•Partition : l'eau est partagée au prorata des surfaces de manière fixe. Il y a réglage initial de toutes les prises qui sont alimentées simultanément.

Le système est simple mais très rigide.

Il est très utilisé dans l'Inde du Nord sous le nom de Warabandi.

•Tour d'eau : le réseau est découpé en quartier, d'une cinquantaine d'ha en général. Chaque quartier est alimenté en continu pendant une période de temps déterminée, chaque agriculteur, à l'intérieur du quartier dispose de tout le débit à tour de rôle.

Le débit d'alimentation du quartier peut être fixe (débit et durée) ou variable (débit ou durée ou les deux).

•Demande : mode de distribution très rare en irrigation gravitaire car il est impossible à mettre en œuvre, sauf quand le débit disponible est toujours supérieur à la demande. Le rendement du réseau est alors très faible.

Il faut, toutefois, noter l'existence de canaux principaux qui alimentent des réseaux sous pression.

En pratique, le fonctionnement réel de nombreux réseaux est compris entre tour d'eau et demande.

Le tour d'eau est appliqué de manière plus stricte pendant les pointes d'arrosage et une demande plus où moins restreinte le reste du temps. [2]

<span id="page-17-0"></span>**I.2.3** Difficulté des réglages de débit

En hydraulique à surface libre, la mesure et le réglage des débits sont difficiles si on se limite à des moyens manuels. Il existe trois types d'appareillages :

- Les vannes : orifice à section ajustable
- Les seuils : fixes ou à crête et donc à débit ajustable
- Modules à masques : associent des lois d'orifice et de seuil dans le même appareil.

Ils permettent un réglage par pas de débit dans une zone de variation de niveau.

Ces appareils sont tous sensibles aux variations de niveau amont, en particulier les seuils. [2]

#### <span id="page-17-1"></span>**I.3 L'irrigation goutte à goutte**

Dans l'irrigation goutte à goutte, l'eau est livrée à la plante à faible dose entraînant ainsi l'humidification d'une fraction du sol. Ceci permet de limiter les pertes par évaporation et percolation. Elle permet aussi de réduire le développement des mauvaises herbes Elle met également en œuvre des équipements fixes et légers.

Dans la plupart des cas, elle exige une automatisation à travers des contrôleurs associés à des vannes volumétriques et/ou hydrauliques et des électrovannes. [1]

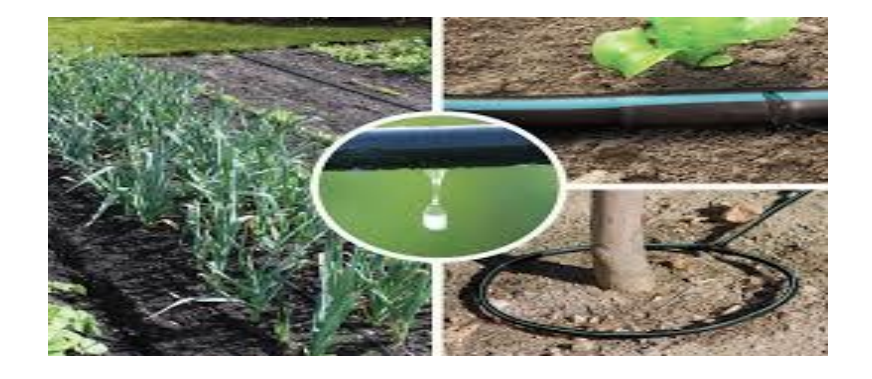

**Figure I.6 : irrigation goutte à goutte**

## <span id="page-18-1"></span><span id="page-18-0"></span>**I.3.1 Equipements du système goutte à goutte**

L'installation est composée d'une source d'eau, d'une station de pompage, d'une unité de tête, des canalisations principales et secondaires, de porte rampes et rampes, et enfin de distributeurs. [1]

<span id="page-18-2"></span>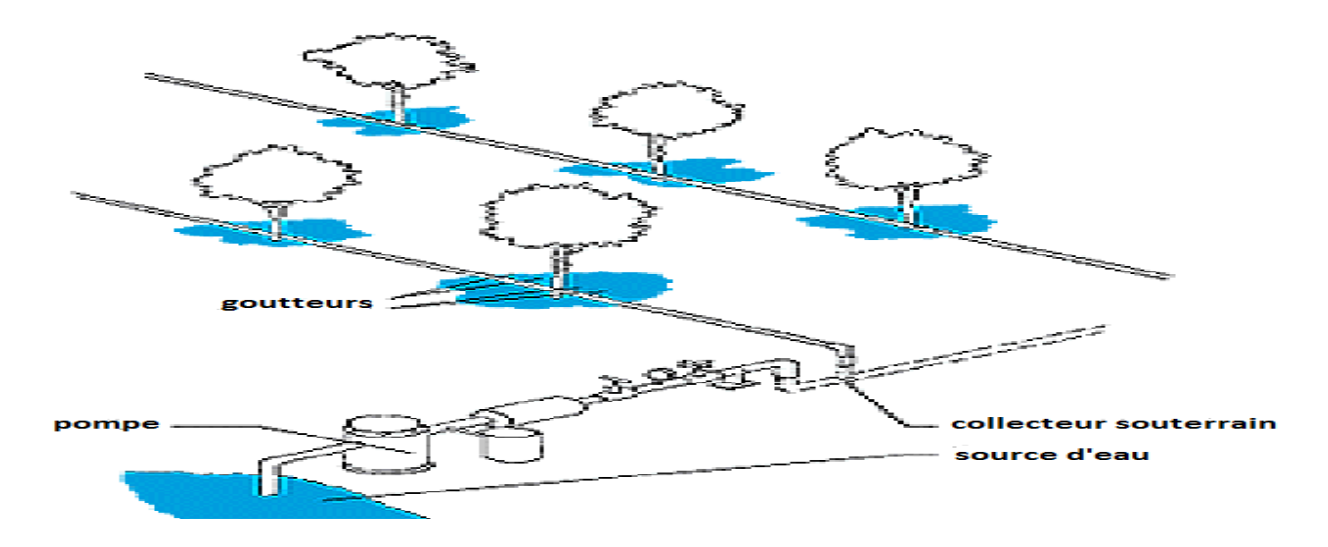

**Figure I.7 : Equipements du système goutte à goutte**

#### <span id="page-19-0"></span>**I.3.1.1 Unité en tète**

L'unité de tête comporte les éléments nécessaires au conditionnement et à la sécurité de fonctionnement. [1]

## <span id="page-19-1"></span>*I.3.1.2* **Les distributeurs**

Les distributeurs peuvent être classés selon leur débit de fonctionnement. On distingue alors les goutteurs, les diffuseurs et les micro-asperseurs. [1]

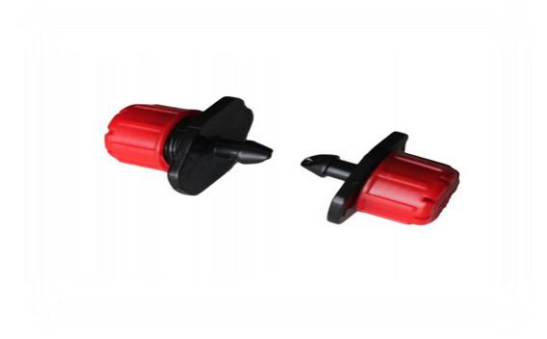

#### **Figure I.8 : les distributeurs**

<span id="page-19-2"></span>Les goutteurs ont un faible débit (entre 1 et 16 l/h) et fonctionnent sous une pression relativement faible (environ 1 bar). Dans la pratique, on utilise souvent des goutteurs de 2 l/h pour les cultures maraîchères et de 4 l/h pour les cultures pérennes (arbres fruitiers et vignes).

Selon le type de goutteur, le mode de fixation sur la rampe peut être soit en dérivation, en ligne ou intégré. Actuellement, on tend de plus en plus vers le mode intégré vu son faible coût de fabrication ainsi que sa facilité d'installation sur le terrain.

En effet, il suffit de dérouler la rampe alors que pour les autres modes, les goutteurs sont à installer un par un, suivant les espacements désirés.

Dans la fixation en dérivée, on peut trouver des circuits courts ou des circuits longs.

Ces derniers ont l'avantage de couvrir une grande surface et peuvent être disposés en formant un cercle, pour couvrir une surface plus grande.

Dans certains projets d'irrigation goutte à goutte pour des cultures pérennes, on peut volontairement employer une rampe de faible diamètre lorsque les plants sont petits pour ensuite rajouter une deuxième rampe lorsque les besoins en eau sont plus importants.

Le débit Q d'un distributeur donné peut s'exprimer en fonction de sa pression par la formule suivante:

#### $Q = K Hx$

Où: Q est le débit en l/h; K est une constante de forme et de dimension; H est la pression en mètre et x est le coefficient qui caractérise le type d'écoulement.

Lorsqu'on dispose de plusieurs valeurs de débits des goutteurs, avec les valeurs respectives des pressions, on peut alors à l'aide de l'équation ci-dessus calculer les valeurs de K et de x. Généralement, les constructeurs donnent les caractéristiques des distributeurs sous forme de tableaux ou de graphes, ce qui permet d'établir leur équation, ou simplement connaître leur débit.

Les goutteurs auto-régulant ont une valeur de x voisine de 0 et donc la variation de leur débit est insensible aux variations de la pression; ces variations sont limitées dans une plage de pression.

Les goutteurs non auto-régulant ont une valeur de x variant entre 0,5 pour le régime turbulent et 1 pour le régime laminaire.

Il est important de connaître cette équation pour effectuer correctement le dimensionnement d'un système d'irrigation goutte à goutte, notamment la longueur des rampes et leurs débits. Actuellement, les constructeurs donnent assez souvent la longueur maximale de leur rampe en fonction des diamètres et des goutteurs utilisés.

Les variations de débit d'un distributeur peuvent être également dues à l'usure de l'orifice car les sections de passage sont généralement faibles (diamètre variant entre 1 à 2 mm).

Les sections des distributeurs doivent être fabriquées avec une grande précision puisque de petites variations de diamètre occasionnent de grandes variations de débit, sous une même charge. [1]

#### <span id="page-21-0"></span>**I.3.2 Les rampes**

La plupart des conduites en plastique utilisées en irrigation localisée sont fabriquées à partir de:

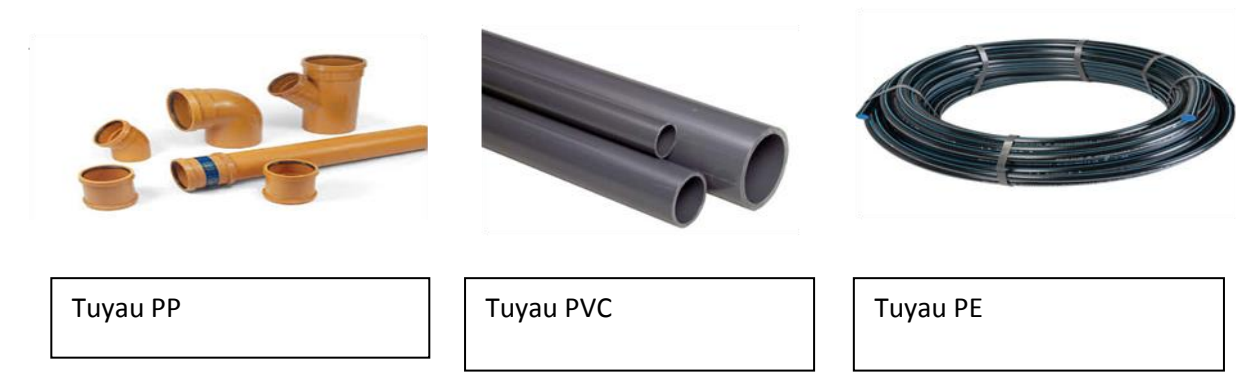

**Figure I.9 : les différents modèles des tuyaux**

Les PE sont les plus utilisés pour les petits diamètres, alors que les PVC sont plus utilisés pour les gros diamètres, en raison de leur résistance à la pression. Le classement des conduites se fait suivant le coefficient normalisé de dimension, qui traduit la pression maximale de service ainsi que la classe de pression. [1]

#### <span id="page-21-1"></span>**I.3.3** Pompes doseuses et injecteurs

Le choix d'un appareil d'injection doit tenir compte de la concentration requise en engrais et de la précision souhaitée. Les autres critères sont la mobilité, le coût et le mode de fonctionnement.

On distingue:

- Les dilueurs
- Les pompes doseuses hydrauliques (placées en lignes ou en dérivation)
- Les pompes doseuses électriques

Les dilueurs sont constitués d'une cuve étanche dans laquelle on introduit l'engrais sous forme solide mais soluble. La cuve est montée en dérivation sur la conduite principale de l'irrigation, à l'amont du filtre à tamis. Le temps de dissolution des fertilisants n'est pas toujours bien connu des opérateurs et la concentration de l'engrais varie fortement entre le début et la fin de l'irrigation. La cuve doit être vidée à la fin de chaque irrigation. Le volume de la cuve varie entre 50 et 300 litres, ce qui limite la surface à irriguer à ½ hectare en culture légumière et 1 hectare en arboriculture.

Les pompes doseuses hydrauliques fonctionnent d'une manière régulière en aspirant et en refoulant une quantité constante et connue de solution fertilisante dans la conduite d'irrigation. Le démarrage et l'arrêt peuvent être commandés par une vanne volumétrique ou par une électrovanne. Leur fonctionnement est précis.

Les pompes doseuses électriques sont constituées d'un moteur électrique qui entraîne une pompe à membrane ou un piston. Elles sont précises et permettent de disposer d'une gamme étendue de débits d'injection. Plusieurs pompes peuvent être montées en parallèle pour injecter simultanément plusieurs solutions. [1]

#### <span id="page-22-0"></span>**I.3.4 Filtration**

L'irrigation goutte à goutte nécessite une filtration adéquate des impuretés contenues dans l'eau d'irrigation ainsi que celles qui peuvent se former en cours d'utilisation. Pour cela, il existe plusieurs types de filtres.

Les filtres à sables sont remplis de couches de gravier calibré pour arrêter les particules solides et organiques. Ils sont généralement munis d'un montage de contre-lavage qui permet leur nettoyage, réalisé lorsque la perte de charge est comprise entre 5 et  $10\degree$ <sup>3</sup>. Un filtre à sable est suffisant pour un débit allant de 10 à 15 m3/h. Pour les débits supérieurs, on utilise une batterie de filtres. Pour plus d'assurance, le filtre à sable est suivi d'un filtre à tamis ou d'un filtre à disques. Le séparateur centrifuge, ou l'hydro-cyclone, est placé avant le filtre à sable, quand l'eau est chargée de sable.

Assez souvent, on recommande de retenir les particules de granulométrie supérieure au 1/10 de la plus petite dimension de passage de l'eau dans les distributeurs. L'arrêt des particules plus petites ne fait qu'accélérer le colmatage des filtres. Une filtration de 150

microns est souvent utilisée pour l'irrigation localisée ou par aspersion. Dans ce dernier cas, on pense aussi à l'usure des buses des asperseurs. [1]

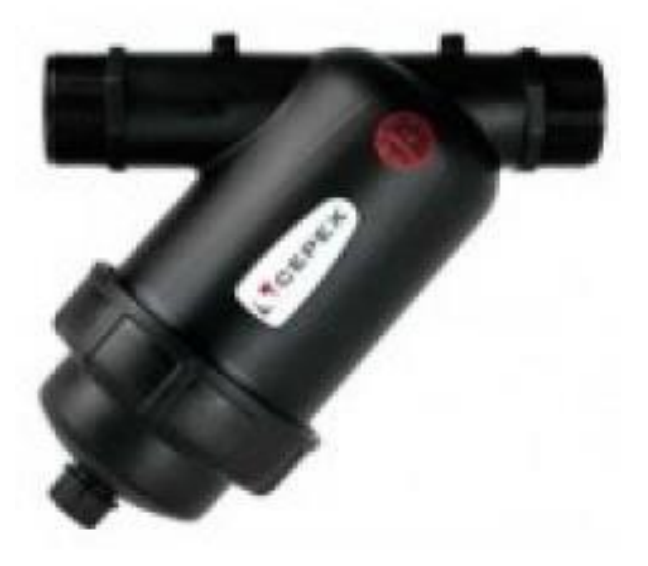

**Figure I.10 : Filtre à tamis 125microns**

#### <span id="page-23-1"></span><span id="page-23-0"></span>**I.4 Irrigation par aspersion**

L'irrigation par aspersion est recommandée dans les cas suivants:

- sols de faible profondeur, ne pouvant être correctement nivelés pour une irrigation de surface, tout en conservant une profondeur suffisante.

- sols trop perméables, qui ne permettent pas une répartition uniforme de l'eau dans le cadre d'une irrigation avec ruissellement en surface.

- terrains à pente irrégulière avec microrelief accidenté, ne permettant pas l'établissement d'une desserte gravitaire à surface libre.

Par contre, elle est à écarter dans les régions très régulièrement ventées (les vents supérieurs à 4 ou 5 m/s dégradent considérablement l'homogénéité de l'arrosage) et aussi lorsque l'irrigation se fait avec l'eau salée sur des plantes au feuillage sensible au sel.

Une installation d'irrigation sous pression est généralement composée d'un équipement fournissant la pression nécessaire à son fonctionnement, d'appareils de mesure et de contrôle de débit, et d'une conduite principale amenant l'eau jusqu'aux conduites secondaires et

tertiaires. D'autres éléments peuvent être utilisés, notamment un filtre ou une batterie de filtres et un dispositif d'adjonction d'éléments fertilisants. [1]

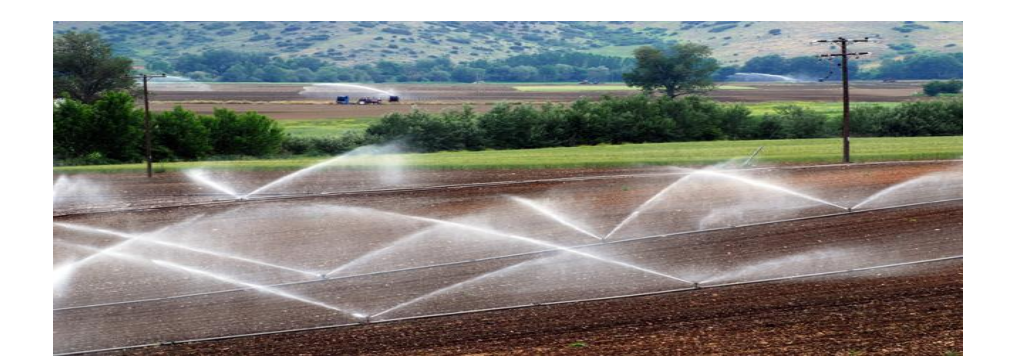

**Figure I.11 : Irrigation plein champ par aspersion**

<span id="page-24-1"></span>La considération des facteurs suivants est nécessaire à la conduite d'un projet de dimensionnement de tout système d'irrigation sous pression:

- la dimension et la forme de la surface à irriguer, sa topographie et le type du sol.
- les sources d'eau disponibles ou potentielles et leurs caractéristiques.
- Les conditions climatiques dans la région, l'accessibilité à la parcelle et la culture à irriguer. [1]

#### <span id="page-24-0"></span>**I.4.1 Les arroseurs**

Les arroseurs utilisés en agriculture sont à rotation lente. Cette rotation est obtenue par le va-et-vient d'un bras de levier qui porte un seul aubage et qui oscille sous l'effet de l'impact d'un jet qui s'échappe d'une buse. Les petits arroseurs ont des buses de 4 à 7 mm de diamètre.

La portée de leur jet est relativement faible, leur pression de service se situe entre 2,5 et 3,5 bars et les gouttelettes d'eau obtenues sont de petite taille. Les arroseurs moyens ont des buses de 8 à 14 mm de diamètre et nécessitent une pression de service d'au moins 4 bars. Les grands arroseurs ont des buses de 15 à 25 mm de diamètre et fonctionnent à des pressions d'au moins 4,5 bars. Ils ont une pluviométrie horaire élevée et conduisent à la formation de grosses gouttelettes. La taille des gouttelettes ne doit occasionner aucun dommage ni au sol, ni à la culture. Une augmentation de la pression s'accompagne normalement d'une réduction de la taille des gouttelettes. L'angle idéal d'inclinaison par rapport au plan horizontal est de 32° en

conditions calmes. Les perturbations causées par le vent sont influencées par le montant sur lequel repose l'arroseur ainsi que l'angle de projection du jet d'eau. La plupart des arroseurs moyens à usage agricole ont des angles compris entre 25 et 26°, alors que ceux des grands arroseurs se situent entre 23 et 24°. [1]

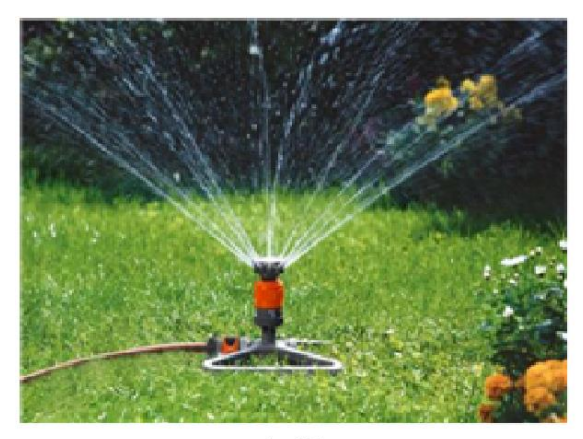

arroseur circulaire

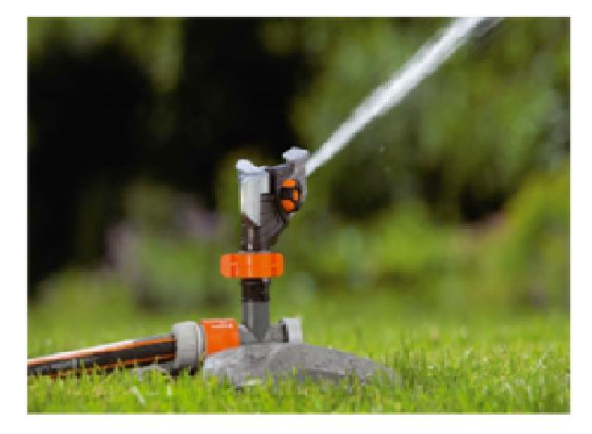

arroseur-canon

#### **Figure I.12 : Exemple des arroseurs**

#### <span id="page-25-1"></span><span id="page-25-0"></span>**I.5 Comparaison des méthodes d'irrigation**

Le passage de l'irrigation de surface à l'aspersion est l'une des conversions les plus répandues pour économiser l'eau. Les raisons de cette conversion résident dans le fait que les techniques d'irrigation de surface sont intrinsèquement moins efficientes et demandent plus de travail que l'irrigation par aspersion. Cependant avant de faire cette conversion, différents facteurs doivent être pris en compte : les effets sur les rendements, les économies d'eau, de main d'œuvre, d'énergie, l'aspect économique, les conditions climatiques et les caractéristiques du champ.

Pour choisir une méthode d'irrigation, l'agriculteur doit connaître les avantages et les inconvénients des différentes méthodes. Malheureusement dans bien des cas, il n'existe pas une unique bonne solution car toutes les méthodes ont leurs avantages et leurs inconvénients.

Le tableau suivant présente une comparaison des différentes méthodes d'irrigation en fonction du site et des facteurs de situation. Il présente également les avantages et les inconvénients d'une technique d'irrigation par rapport à une autre. Tous ces éléments doivent être pris en compte avant d'effectuer la conversion vers une technique plus efficiente. Si un système d'irrigation n'est pas particulièrement bien adapté à une situation donnée, il peut ne pas être plus efficient ou ne pas économiser plus d'eau que la méthode d'irrigation initiale.

Les économies d'eau que l'on peut espérer en passant d'une méthode d'irrigation à une autre sont égales à la différence entre les valeurs des efficiences au champ pour ces deux méthodes.

| <b>Systèmes d'irrigations</b>              | Efficience au champ (en $\%$ ) |
|--------------------------------------------|--------------------------------|
| Systèmes d'irrigations de surface          |                                |
| Irrigation à la raie (inclinée)            | 50-80                          |
| Avec réutilisation des eaux en aval        | $60 - 90$                      |
| Irrigation à la raie (horizontale)         | 65-95                          |
| <b>Irrigation par planche</b>              | 50-80                          |
| <b>Bassins plats</b>                       | 80-95                          |
| <b>Aspersion (sauf pivots)</b>             | $\overline{a}$                 |
| <b>Aspersion avec déplacement</b>          | $60 - 85$                      |
| Sidé Roll                                  | $60 - 85$                      |
| Canon déplaçable                           | 55-75                          |
| <b>Rampes Frontale</b>                     | $\overline{a}$                 |
| <b>Sprays (alimentation par tuyau)</b>     | 75-95                          |
| <b>Sprays (alimentation par canal)</b>     | 75-95                          |
| <b>Pivots</b>                              | $\overline{\phantom{a}}$       |
| Asperseurs à batteur avec canond'extrémité | 75-90                          |
| Spray sans canon d'extrémité               | 75-95                          |
| Système LEPA sans canon d'extrémité        | 80-95                          |
| Systèmes de micro irrigation               | $\overline{a}$                 |
| Goutte à goutte de surface                 | 70-95                          |
| Goutte à goutte enterré (SDI)              | 75-95                          |
| <b>Micro asperseurs</b>                    | 70-95                          |

<span id="page-26-0"></span>**Tableau I.1 : Valeur en % de l'efficience au champ [3]**

## <span id="page-27-0"></span>**I.6 Conclusion**

L'irrigation automatique a entraîné une augmentation moyenne du rendement de 13 % (l'étude dans Maroc « 2012-1016 ») sur les trois années d'essai, sans incidence significative sur le calibre des fruits.

Le mode de gestion de l'irrigation n'a pas eu d'incidence significative sur les paramètres qualitatifs des fruits (fermeté, teneur en sucre, acidité).

L'irrigation automatique gérée par WEM (Water mark Electronic Module) a permis de diminuer nettement la consommation d'eau par rapport à l'irrigation manuelle traditionnelle: 41 à 58 % d'économie selon l'année.[4]

# <span id="page-28-0"></span>**Chapitre II la carte arduino et les différents modules**

#### <span id="page-29-0"></span>**II.1 Introduction**

Une équipe de développeurs composée de Massimo Banzi, David Cuartielles, Tom Igoe, Gianluca Martino, David Mellis et Nicholas Zambetti a imaginé un projet répondant au doux nom d'Arduino

L'avant-propos de cet ouvrage a déjà un peu levé le voile : l'Arduino est une carte de circuit imprimé supportant une carte électronique et la circuiterie minimum nécessaire pour lui permettre de fonctionner, associée à une interface USB permettant de le programmer nous allons détailler cela tout au long de ce chapitre et voir tout à la fois, ce qu'il y a réellement sur une carte Arduino, et le matériel nécessaire.

Le but est créé facilement des systèmes électroniques. Nous commençons par voir un peu le vocabulaire commun propre au domaine de l'électronique et de l'informatique. [6]

#### <span id="page-29-1"></span>**II.2** Définition

Une carte Arduino est une petite carte électronique (5,33 x 6,85 cm) équipée d'un microcontrôleur. Il permet, à partir d'événements détectés par des capteurs, de programmer et commander des actionneurs ; la carte Arduino est donc une interface programmable.

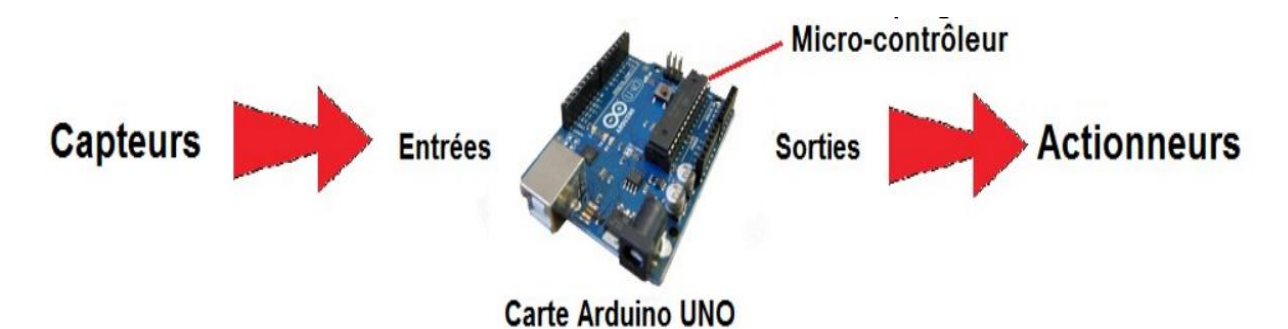

**Figure II.13 Architecture de la carte arduino UNO**

<span id="page-29-3"></span>La carte Arduino la plus utilisée est la carte Arduino Uno.

Le système Arduino est composé de deux choses principales : le matériel et le logiciel. [7]

### <span id="page-29-2"></span>**II.3 Le Principe de fonctionnement**

1. On conçoit ou on ouvre un programme existant avec le logiciel arduino.

- 2. On vérifie ce programme avec le logiciel Arduino (compilation).
- 3. Si des erreurs sont signalées, on modifie le programme.
- 4. On charge le programme sur la carte.
- 5. On câble le montage électronique.
- 6. L'exécution de programme est automatique après quelques secondes.
- 7. On alimente la carte soit par le port USB, soit par une source d'alimentation.
- 8. autonome (pile 9 volts par exemple).
- <span id="page-30-0"></span>9. On vérifie que notre montage fonctionne. [11]

#### **I.4 Logiciel**

Au jour d'aujourd'hui, l'électronique est de plus en plus remplacée par de l'électronique programmée. On par le aussi d'électronique embarquée ou d'informatique embarquée. [9]

#### <span id="page-30-1"></span>**II.4.1 L'interface**

L'interface du logiciel Arduino se présente de la façon suivante :

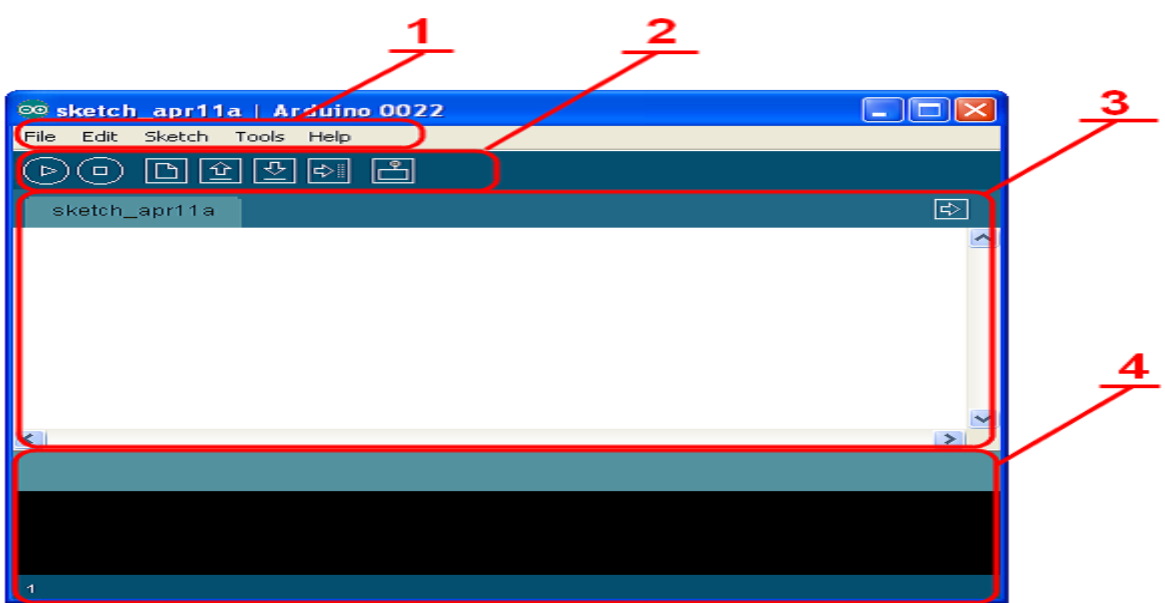

#### **Figure II.14 : l'interface de l'IDE arduino**

- <span id="page-30-2"></span>1. options de configuration du logiciel
- 2. boutons pour la programmation des cartes
- 3. programme à créer
- 4. débogueur (affichage des erreurs de programmation)

Le menu File dispose d'un certain nombre de choses qui vont être très utiles :

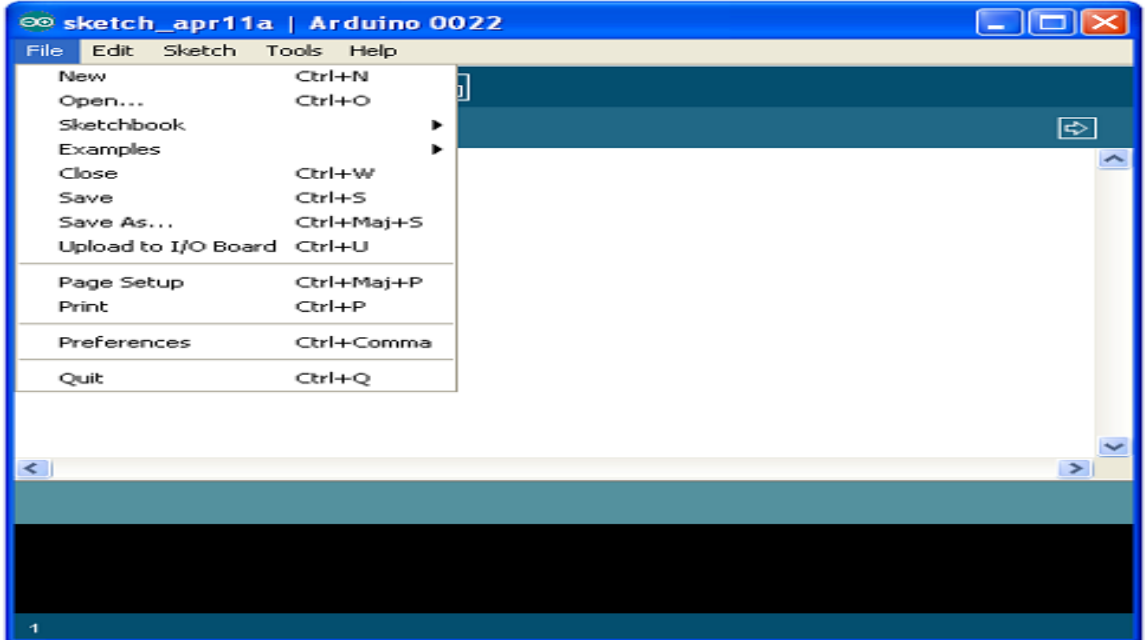

#### **Figure II.15 : le menu file d'arduino**

- <span id="page-31-0"></span> New (nouveau) : va permettre de créer un nouveau programme. Quand on appuie sur ce bouton, une nouvelle fenêtre, identique à celle-ci, s'affiche à l'écran.
- Open... (ouvrir) : avec cette commande, on peut ouvrir un programme existant.
- Save / Save as... (enregistrer / enregistrer sous...) : enregistre le document en cours / demande où enregistrer le document en cours.
- Exemples (exemples) : ceci est important, toute une liste se déroule pour afficher les noms d'exemples de programmes existant. [9]

#### <span id="page-32-0"></span>**II.4.1.1 Les boutons**

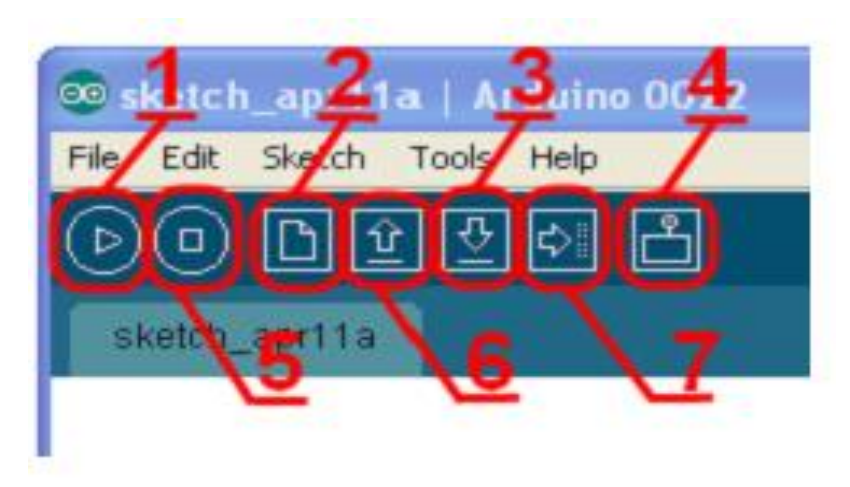

**Figure II.16 : les boutons de 'IDE arduino**

- <span id="page-32-2"></span>1. permet de vérifier le programme, il actionne un module qui cherche les erreurs dans le programme
- 2. Créer un nouveau fichier
- 3. Sauvegarder le programme en cours
- 4. Liaison série
- 5. Stoppe la vérification
- 6. Charger un programme existant
- 7. Compiler et envoyer le programme vers la carte [9]

### <span id="page-32-1"></span>**II.4.2 Le langage Arduino**

Le projet Arduino était destiné à l'origine principalement à la programmation multimédia interactive en vue de spectacle ou d'animations artistiques. C'est une partie de l'explication de la descendance de son interface de programmation de Procession.

Procession est une librairie java et un environnement de développement libre. Le logiciel fonctionne sur Macintosh, Windows, Linux, BSD et Android. [9]

#### **Référence**:

• Le langage Java.

- Le langage C.
- L'algorithmique.

#### <span id="page-33-0"></span>**II.5 Le matériel**

Il s'agit d'une carte électronique basée autour d'un microcontrôleur Atmega du fabricant Atmel, dont le prix est relativement bas pour l'étendue possible des applications. [9]

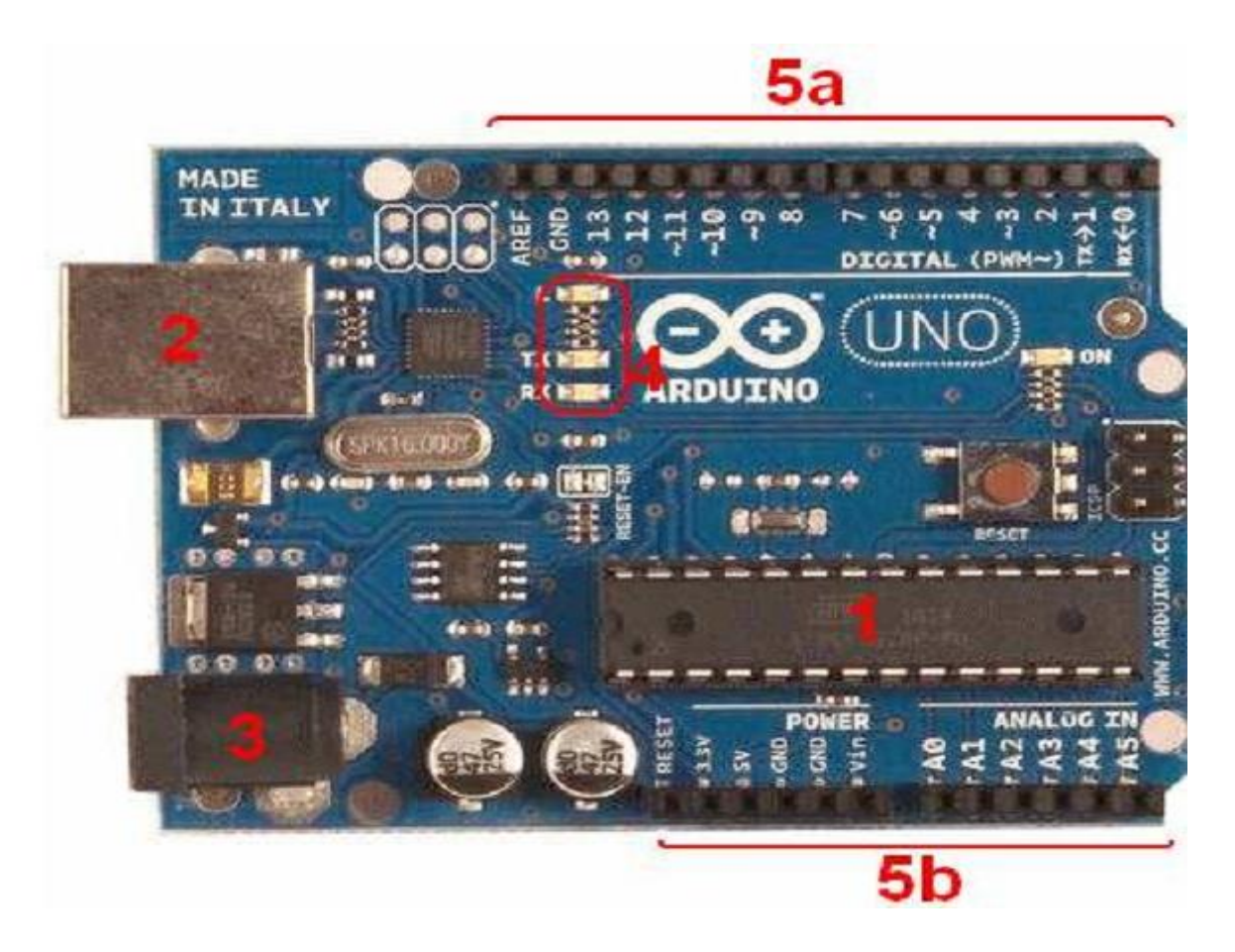

**Figure II.17: présentation d'une carte arduino**

## <span id="page-33-3"></span><span id="page-33-1"></span>**II.5.1 Le microcontrôleur** (1)

Il va recevoir le programme et le stocker dans sa mémoire puis l'exécuter. [9]

#### **II.5.2 Alimentation** (2 et3)

<span id="page-33-2"></span>Pour fonctionner, la carte a besoin d'une alimentation. Le microcontrôleur fonctionnant sous 5V, la carte peut être alimentée en 5V par le port USB (en 2) ou bien par une alimentation externe (en 3) qui est comprise entre 7V et 12V. Cette tension doit être continue et peut par exemple être fournie par une pile 9V. Un régulateur se charge ensuite de réduire la tension à 5V pour le bon fonctionnement de la carte. [9]

#### <span id="page-34-0"></span>**II.5.3 Visualisation(4)**

Les trois "points blancs" entourés en rouge sont des LED dont la taille est de l'ordre du millimètre.

Ces LED servent à deux choses :

 • Celle tout en haut du cadre : elle est connectée à une broche du microcontrôleur et va servir pour tester le matériel.

Nota : Quand on branche la carte au PC, elle clignote quelques secondes.

 • Les deux LED du bas du cadre : servent à visualiser l'activité sur la voie série (une pour l'émission et l'autre pour la réception). Le téléchargement du programme dans le microcontrôleur se faisant par cette voie, on peut les voir clignoter lors du chargement.[9]

#### <span id="page-34-1"></span>**II.5.4 La connectique** (5a et 5b)

La carte Arduino ne possédant pas de composants qui peuvent être utilisés pour un programme, mis a par la LED connectée à la broche 13 du microcontrôleur, il est nécessaire de les rajouter. Mais pour ce faire, il faut les connecter à la carte (en 5a et 5b).

C'est grâce à cette connectique que la carte est "extensible", car l'on peut y brancher tous types de montages et modules ! Par exemple, la carte arduino Uno peut être étendue avec des shields, comme le « Shield Ethernet » qui permet de connecter cette dernière à internet. [9]

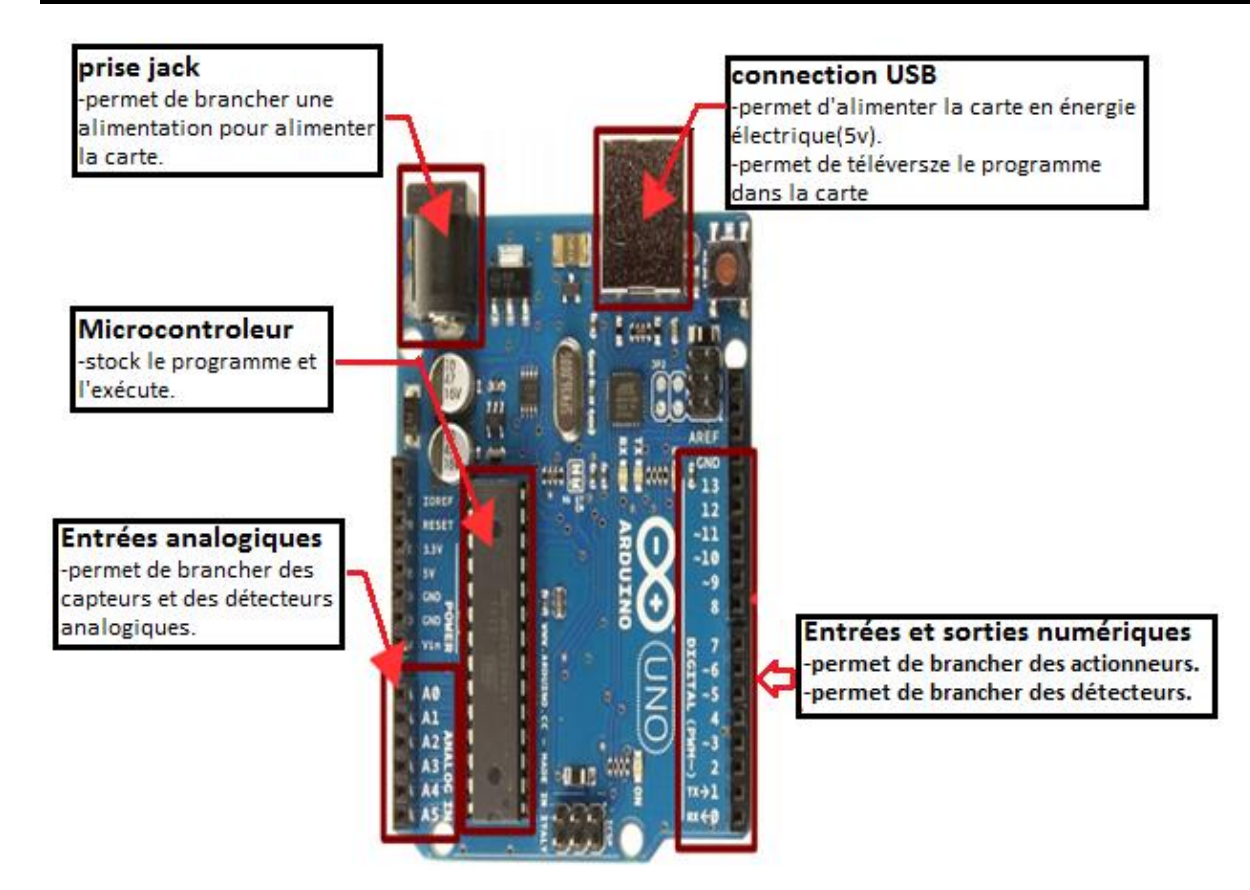

**Figure II.18 : la connectique de la carte arduino [7]**

## <span id="page-35-1"></span><span id="page-35-0"></span>**II.6 Caractéristique**

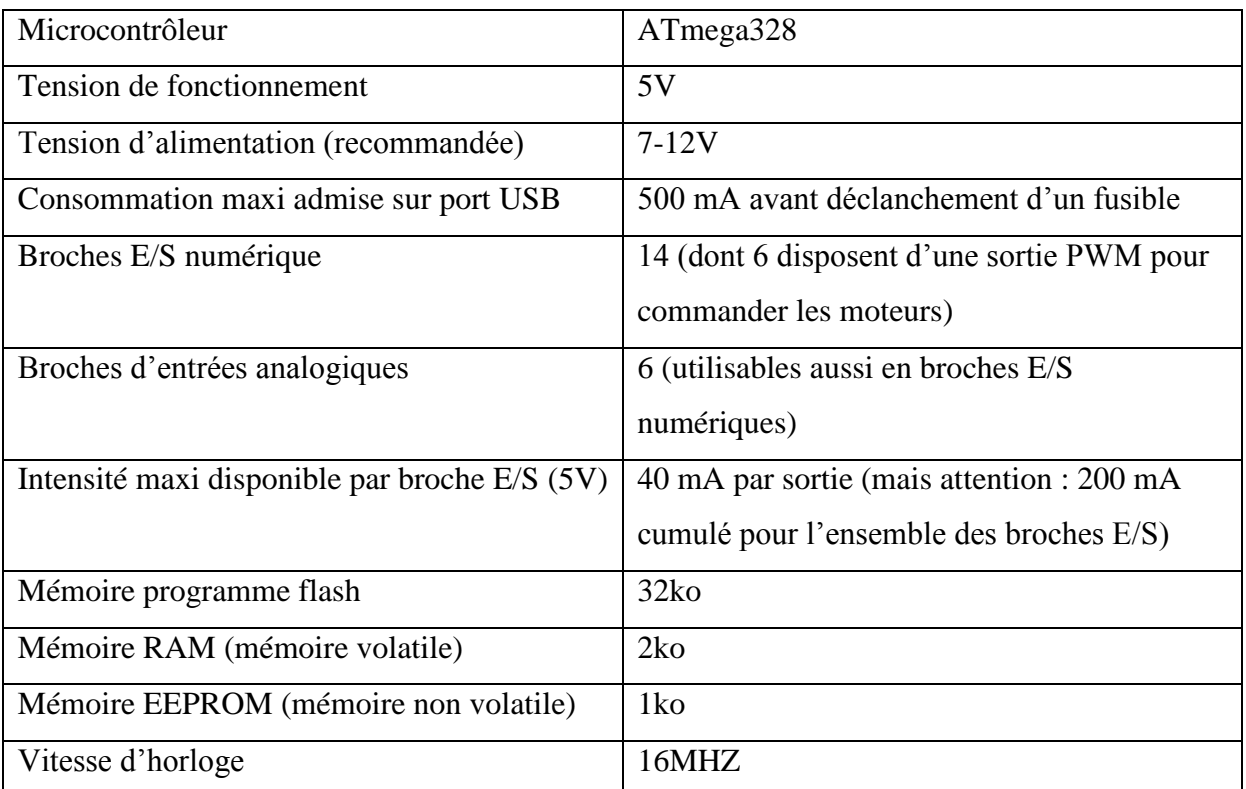

## <span id="page-35-2"></span>**Tableau II. 2 : caractéristique d'une carte arduino UNO [8]**

## <span id="page-36-0"></span>**II.7 Brochage de la carte Uno**

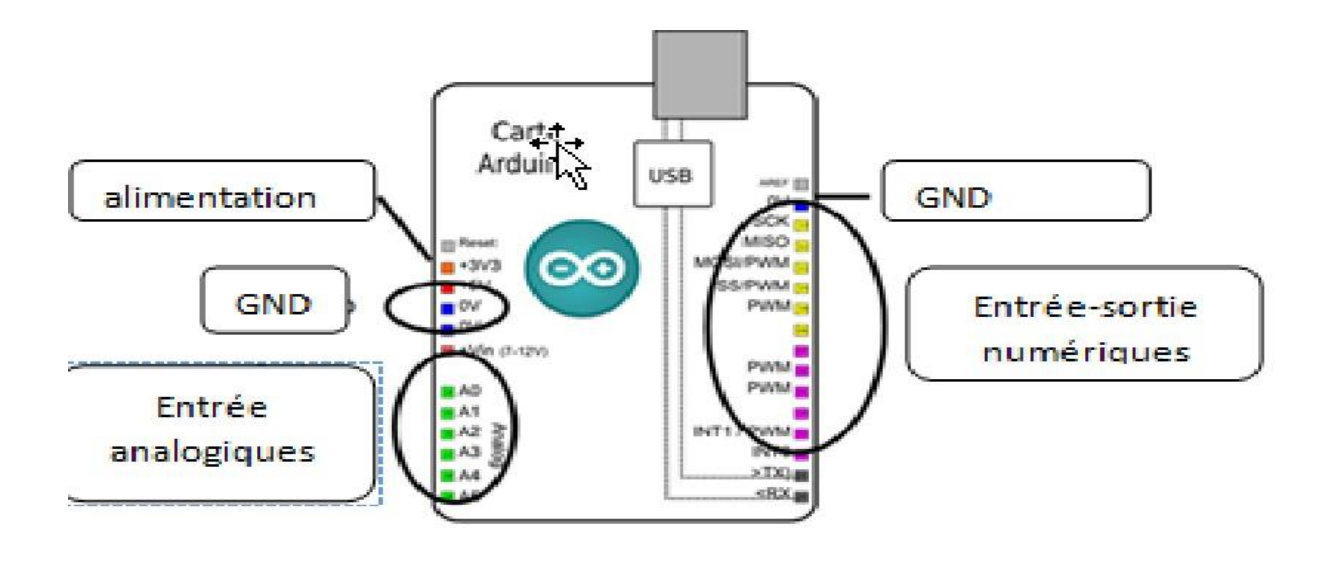

**Figure II.19: brochage d'un carte arduino [13]**

### <span id="page-36-3"></span><span id="page-36-1"></span>**II.7.1 Les broches d'alimentations**

À utiliser est les suivantes :

• 5V. La tension régulée utilisée pour faire fonctionner le microcontrôleur et les autres composants de la carte. Le 5V régulé fourni par cette broche peut donc provenir soit de la tension d'alimentation VIN via le régulateur de la carte, ou bien de la connexion USB (qui fournit du 5V régulé) ou de tout autre source d'alimentation régulée.

• GND. Broche de masse ou 0V. [13]

## <span id="page-36-2"></span>**II.7.2 Broches numériques**

En entrée ou sortie chacune des 14 broches numériques de la carte UNO (numérotées des 0 à 13) peut être utilisée soit comme une entrée numérique, soit comme une sortie numérique.

Il suffit de les déclarer en début de programme. Certaines interfaces les ont déjà programmées (S4A) d'autres vous demande de le faire (S2A, ardublock).

Ces broches fonctionnent en 5V. Chaque broche peut fournir ou recevoir un maximum de 40mA d'intensité.

De plus, certaines broches ont des fonctions spécialisées :

• **Broche 13**. Dans la carte est incluse une LED connectée à la broche 13. Lorsque la broche est au niveau haut, la LED est allumée, lorsque la broche est au niveau bas, la LED est éteinte.

**•Broches PWM**. Elles pilotent les moteurs à courant continu en vitesse. On peut aussi les utiliser pour piloter une diode en luminosité.

#### <span id="page-37-0"></span>**II.7.3 Broches analogiques**

La carte Uno dispose de 6 entrées analogiques (numérotées de A0 à A5), chacune pouvant fournir une mesure d'une résolution de 10 bits (c'est à dire sur 1024 niveaux soit de 0 à 1023).

En terme de tension la sensibilité est donc de  $5/1024 = 4.88$  mV [13]

#### <span id="page-37-1"></span>**II.8 Les avantages d'Arduino**

L'utilisation de la carte arduino offre les avantages majeurs suivants :

- Arduino est « Open Source ». Ce qui veut dire que vous pouvez récupérer le schéma d'origine, le modifier et l'utiliser pour produire la carte et la vendre sans payer des droits d'auteur. L'« Open Source » a permis de diffuser rapidement les cartes Arduino à travers le monde pour former une énorme communauté qui améliore et conçoit de nouvelles cartes toujours plus performantes.
- Le prix. Comme le schéma est libre et que vous ne payez pas de droit sur son utilisation des industries ont saisi l'occasion de produire les différentes cartes. Certaines respectent le schéma officiel ainsi que les composants préconisés à l'origine ce qui donne un prix avoisinant les 20-25 euros en Europe pour le modèle le plus populaire, la UNO. D'autres la produisent en utilisant des composants de moindre qualité ce qui permet de descendre énormément le coût de la carte (il est possible de l'avoir pour moins de 10 euros en cherchant bien). On les appelle les clones. Au niveau utilisation, les clones et les officielles sont très semblables quoi qu'il faille avec certains clones effectuer certaines manipulations techniques pour pouvoir les programmer, mais la principale différence se situe sur la qualité de la carte.
- La communauté. Une communauté est très importante dans ce genre de projet. Cela facilite les échanges entre les utilisateurs sur les différentes cartes. Il existe de nombreux forums et de nombreuses documentations en ligne pour pouvoir utiliser la carte et surmonter les problèmes que vous pourrez rencontrer.
- La simplicité. Arduino rime avec la simplicité. Le projet a été conçu pour que des débutants en électronique et en programmation puissent concevoir des prototypes très rapidement de ce qu'ils ont en tête.
- Le multiplateforme. Pour programmer une carte Arduino et lui faire faire ce que vous avez en tête, il faut pour cela la connecter à un ordinateur et utiliser l'IDE Arduino, le logiciel permettant de programmer toutes les cartes Arduino. L'IDE est multiplateforme en étant disponible sous Windows, Mac OSX et Linux.
- Les « shields ». Ce sont des cartes supplémentaires qui se connectent directement et facilement sur une carte Arduino pour augmenter ses possibilités en rajoutant par exemple un GPS, une interface Ethernet ou Wifi, un écran LCD, un capteur, …etc. Bien entendu, il est possible de rajouter ses fonctionnalités en passant par des composants ce qui a l'avantage d'être moins coûteux mais beaucoup plus fastidieux à utiliser.
- Aucune limite. Utiliser une Arduino c'est l'adopter. Vous n'aurez aucune limite dans vos projets de conception sur Arduino. Enfin si une seule : votre imagination. A titre d'exemple, de nombreuses imprimantes 3D fonctionnent à base d'Arduino. C'est le cas notamment de la BCN3D+ que nous avions testée ici, qui est animée par une Arduino Mega. On peut réellement réaliser toutes sortes de projets grâce à cette petite carte. [12]

### <span id="page-38-0"></span>**II.9 Une liste non exhaustive de projet faire avec Arduino**

- Fabriquer des robots.
- Gérer des caméras.
- Commander des moteurs.
- Arroser vos plantes au bout d'un laps de temps.
- Distribuer des croquettes si la gamelle de votre chien est vide.
- connaître la température de vos pièces.
- Allumer ou éteindre une lampe suivant une présence.
- Domotiser une boîte aux lettres.
- Récupérer les informations de consommation via la téléinformatique de sonalgaz
- Faire sa propre alarme. [12]

## <span id="page-39-0"></span>**II.10 Conclusion**

<span id="page-39-1"></span>On peut conclure sur le fait que les cartes Arduino sont un puissant outil de prototypage pour les cartes électroniques. Mais aussi, elles permettent un accès facile et intuitif à l'informatique embarqué. On pourra ainsi enrichir tout ces projets d'un microcontrôleur pour leurs donner une plus value importante.

L'Arduino UNO est une des cartes les plus courantes. C'est la première de ce genre. Il existe cependant d'autres versions de cartes Arduino plus adaptées pour certains projets. Pour certains projet il va falloir, par exemple, plus d'entrées/sorties. On pourra alors opter pour l'Arduino Méga. [5]

# <span id="page-40-0"></span>**Chapitre III Etude d'un système d'irrigation automatique**

### <span id="page-41-0"></span>**III.1 Introduction**

Le système d'irrigation automatique n'est rien de plus qu'un système d'irrigation programmable contrôlé par un programmeur. L'irrigation est exécutée automatiquement par le programmateur pour le temps programmé, ou selon les facteurs programmés humidité de la température) sans intervention humaine.

Le programmeur peut contrôler l'installation d'un réseau très simple ou complexe.

## <span id="page-41-1"></span>**III.2 Présentation du schéma**

## <span id="page-41-2"></span>**III.2.1 Schéma synoptique**

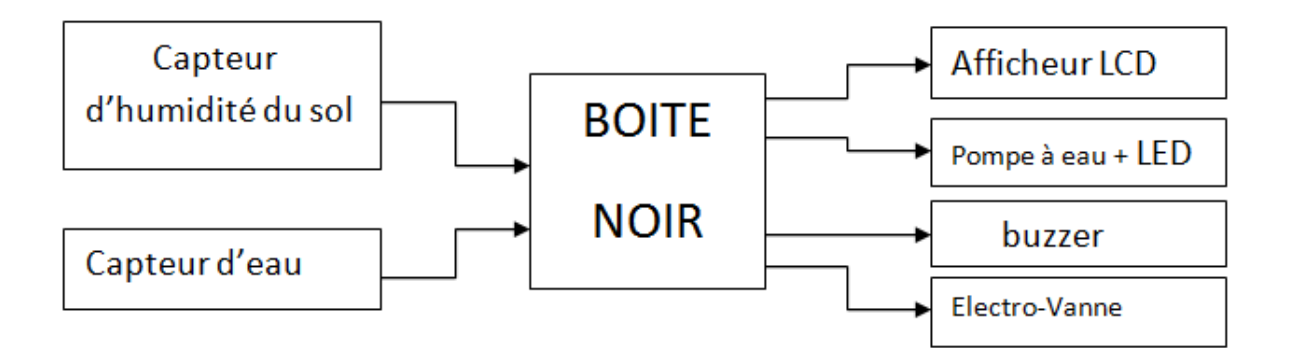

**Figure III.20 : schéma synoptique**

### <span id="page-41-4"></span><span id="page-41-3"></span>**III.2.2 Explication du schéma**

Dans cette manipulation, nous avons une boîte noire (ARDUINO UNO).

Dans l'entrée, nous avons introduit :

- le capteur d'humidité comme une entrée analogique
- capteur de niveau d'eau comme une entrée numérique.

Dans la sortie, nous avons pris quatre sorties numérique :

- un afficheur LCD : afficher le niveau d'eau de réservoir, l'état de la pompe et le pourcentage d'humidité.
- pompe à eau : lorsque le pourcentage d'humidité est inférieur au égale 30 la pompe marche, si non la pompe est arrêt.
- un buzzer (Alerte) : est sifflet lorsque le niveau d'eau est bas.

 Electrovanne: lorsque le niveau d'eau est bas, l'électrovanne ouverte, si non la vanne est fermé.

#### <span id="page-42-0"></span>**III.3 Schéma de la carte**

#### <span id="page-42-1"></span>**III.3.1 Simulation par ISIS PROTEUS**

Dans cette simulation nous allons voir le fonctionnement de notre projet et cela on utilisant le logiciel PROTEUS pour la simulation.

#### **III.3.1.1 Définition sur ISIS PROTEUS**

<span id="page-42-2"></span>Est une suite logicielle destinée à l'électronique. Développé par la société Labcenter Electronics, les logiciels incluent dans Proteus Professional permettent la CAO (Construction Assistée par Ordinateur) dans le domaine électronique.

Le logiciel ISIS de Proteus Professional est principalement connu pour éditer des schémas électriques. Par ailleurs, le logiciel permet également de simuler ces schémas ce qui permet de déceler certaines erreurs dès l'étape de conception. Indirectement, les circuits électriques conçus grâce à ce logiciel peuvent être utilisé dans des documentations car le logiciel permet de contrôler la majorité de l'aspect graphique des circuits. [10]

### **III.3.1.2 Sélection du matériel**

<span id="page-42-3"></span>On a besoin de : la carte Arduino UNO, moteur cc, relais 5V, optocopleur (pc817), afficheur LCD, buzzer , résistance variable (comme un capteur d'humidité) et deux boutons poussoirs (comme capteur niveau d'eau) la Première a la place de niveau haut et l'autre a la place de niveau bas.

Après, nous connectons les composants que nous avons sélectionnés.

| <b>DEVICES</b> |
|----------------|
| ARDUINO UNO R3 |
| BUTTON         |
| BUZZER         |
| LED-BLUE       |
| LED-YELLOW     |
| LM016L         |
| MOTOR          |
| PC817          |
| POT-HG         |
| RELAY          |
| RFS            |

<span id="page-42-4"></span>**Figure III.21: liste des composant**

## **III.3.1.3 Schéma de la carte détaillé**

<span id="page-43-0"></span>En fin, Nous obtenons le schéma suivant :

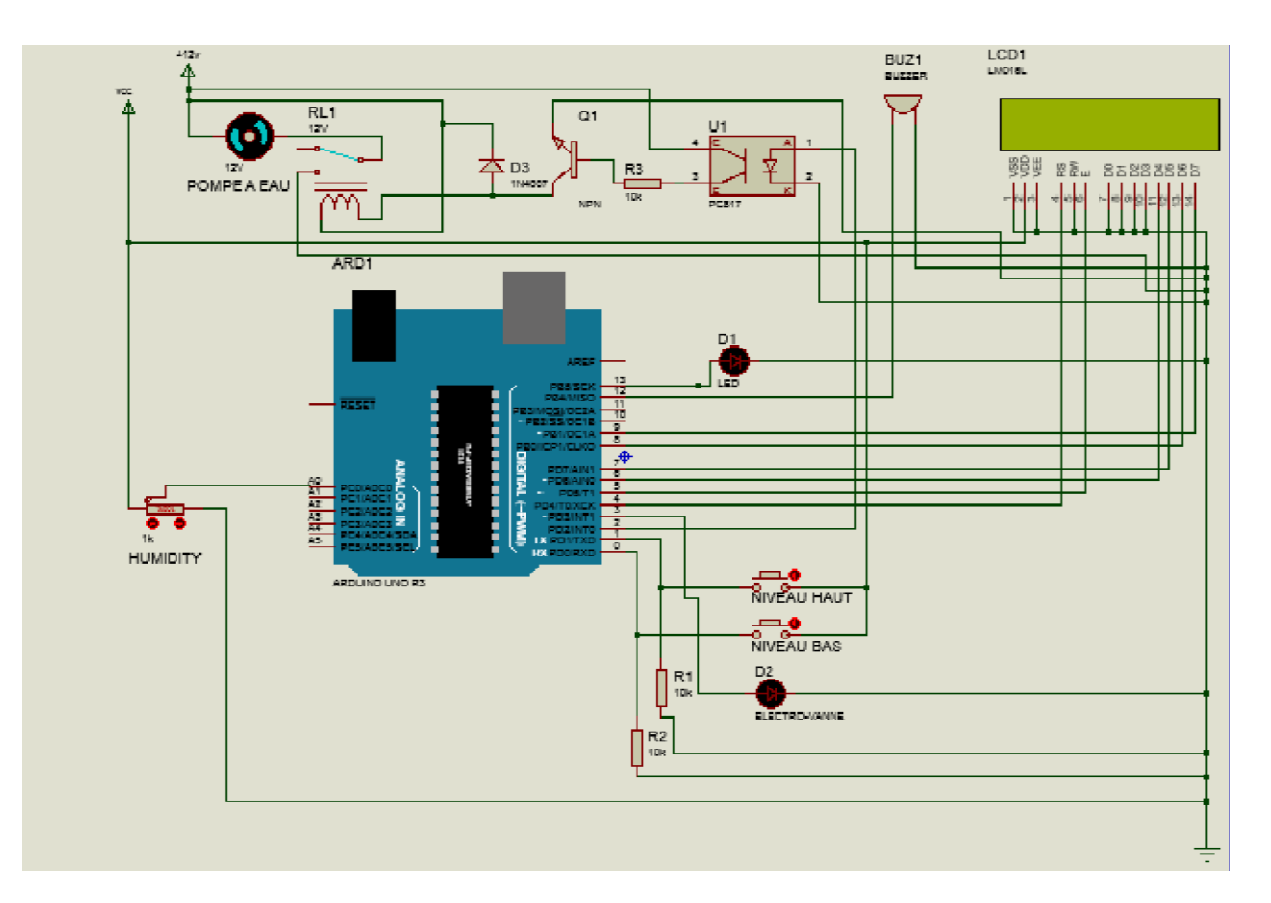

**Figure III.22 : schéma de la carte sur ISIS PROTEUS**

#### <span id="page-43-2"></span><span id="page-43-1"></span>**III.3.1.4 Principe de fonctionnement**

En entré :

- Capteur d'humidité
- Deux capteurs de niveau d'eau

En sortie :

- Afficheur LCD
- Pompe
- Buzzer
- Électrovanne

Lorsque la valeur d'humidité est supérieure à 30 la vanne sa sera fermé et en affiche sur l'afficheur « la pompe arrêt » plus le pourcentage d'humidité.

Lorsque le capteur d'eaux détecte que le niveau d'eau est en « haut » l'afficheur affiche « niveau haut » et aussi pour le niveau « bas » l'afficheur affiche « niveau bas » et aussi pour le niveau « moyenne » de plus l'afficheur toujours affiche le niveau d'eau et le pourcentage

d'humidité et on aura aussi lorsque le niveau est « bas »une sonore de buzzer et ouverture de l'électrovanne du réservoir c'est le remplissage du réservoir.

### <span id="page-44-1"></span><span id="page-44-0"></span>**III.3.1.5 Explication détaillée du schéma**

#### **III.3.1.5.1 Alimentation**

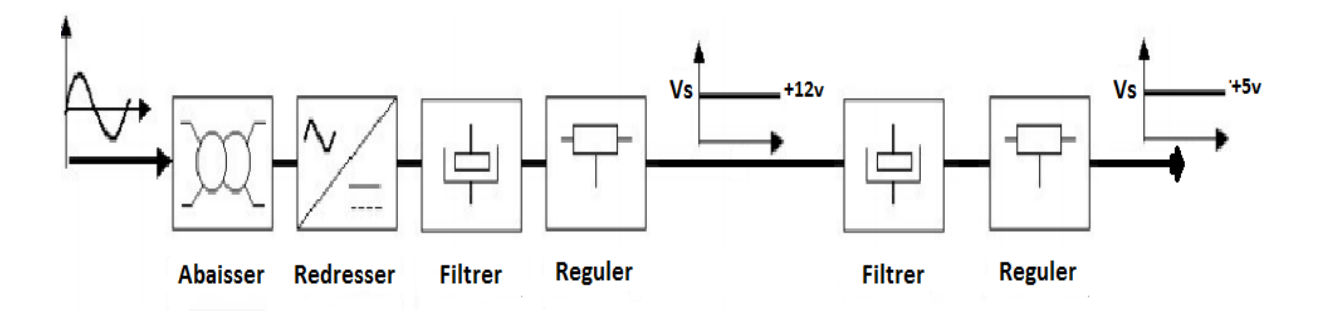

**Figure III.23 : schéma synoptique de la carte d'alimentation**

<span id="page-44-2"></span>La tension issue du secteur est par le filtrée (L, C) qui élimine tout parasite provenant de la ligne 220v alternatif.

Cette tension sera abaissée par le transformateur (220/12v) pour être redresser par le pont de diode qui permet de délivrer une tension ondulée de même signe.

Cette dernier passe à travers le condensateur C2 et C5 éliminent tout parasite résiduel.

La tension contenue obtenue par C1 n'est pas stable de ce fait nous avons inséré un régulateur (LM7812) qui va fournir une tension +12v stable est précise. Cette tension 12v passe à travers un deuxième régulateur (LM7805) qui délivre à sa sortie une tension régulée  $de +5v.$ 

Ainsi nous obtenons de quoi alimenter la carte Arduino avec +5v et le reste des autres composants (relais, charge, …) avec un ampérage suffisant.

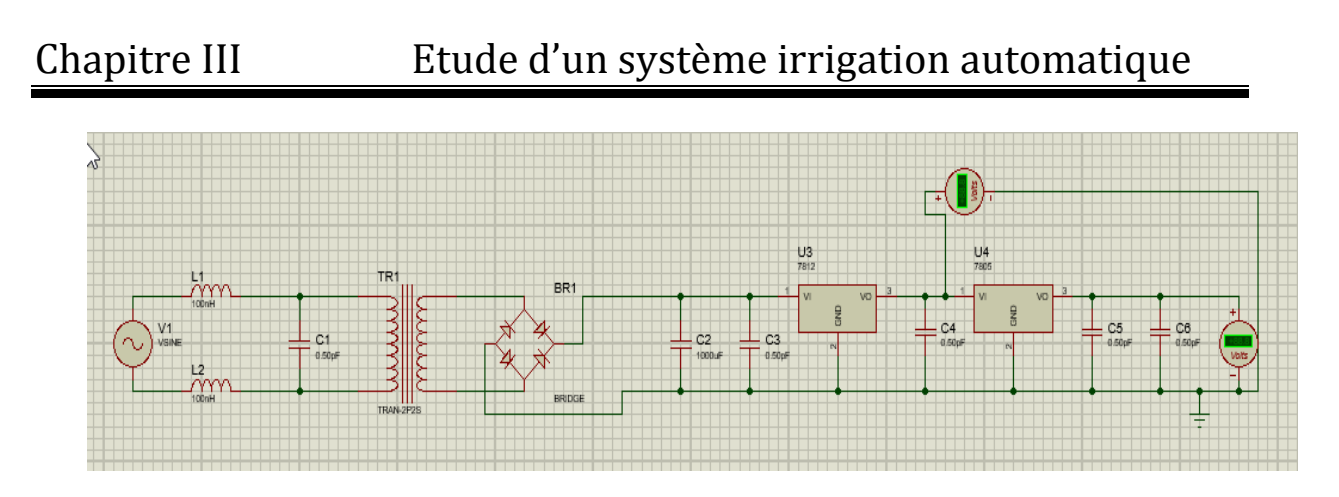

**Figure III.24 : schéma de la carte d'alimentation**

#### <span id="page-45-2"></span><span id="page-45-0"></span>**III.3.1.5.2 Bloc d'entrée**

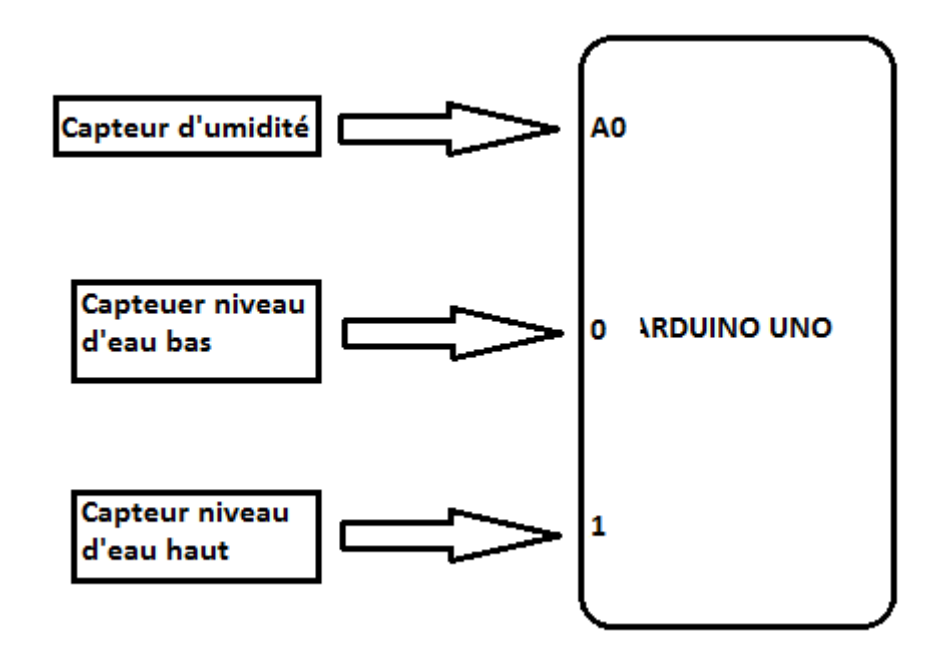

#### **Figure III.25 : schéma du bloc d'entrée**

<span id="page-45-3"></span>Cette étage est composé de deux capteurs un pour l'humidité et le deuxième pour le niveau d'eau .Ils permettent de fourni les informations nécessaire à la carte ARDUINO pour assurer le bon fonctionnement du système. Le capteur d'humidité et connecté à la broche A0 de l'ARDUINO et le capteur du niveau d'eau sur la broche 0 et 1.

#### **III.3.1.5.3 Bloc de traitement**

<span id="page-45-1"></span>Dans notre application c'est la carte ARDUINO qui joue le rôle de bloc de traitement car elle permet de collecter les information via les capteurs pour pouvoir ensuit contrôler l'ensemble du système en fournissant l'ordre nécessaires aux organes de sortie et cela grâce au programme injecté dans la mémoire.

#### **III.3.1.5.4 Bloc de sortie**

<span id="page-46-0"></span>Ce bloc comprend un afficheur LCD permettant de visualiser tonte les séquences de l'exécution des différents taches.

Nous avons aussi un buzzer relié a la broche(12) qui fonction comme une alarme indiquant l'état en réservoir

La commande de la pompe est affectée à la Pin(2) de l'ARDUINO pour attaquer l'étage d'une isolation entre la partie commande (ARDUINO) et la partie puissance (pompe). En effet cette isolation est assurée par un Optocopleur (PC817) qui reçoit le signal sur sa Pin (1) en entrée at la délivre sur la Pin (3) en sortie offrant une parfaite isolation entre les deux étages. Ensuite cette commande attaque la base du transistor Q1 qui se trouve saturé permettent ainsi au relais de basculer et d'actionner la pompe. La diode D3 sert à protéger le transistor en jouant le rôle de la diode roue libre.

#### <span id="page-46-1"></span>**III.4 Logiciel ARDUINO**

#### <span id="page-46-2"></span>**III.4.1 Définition**

C'est l'électronique est de plus en plus remplacée par de l'électronique programmée, on parle aussi d'électronique embarquée ou d'informatique embarquée.

Nous avons écrire le programme sur interface ARDUINO et compilant copier le ficher hex de programme.

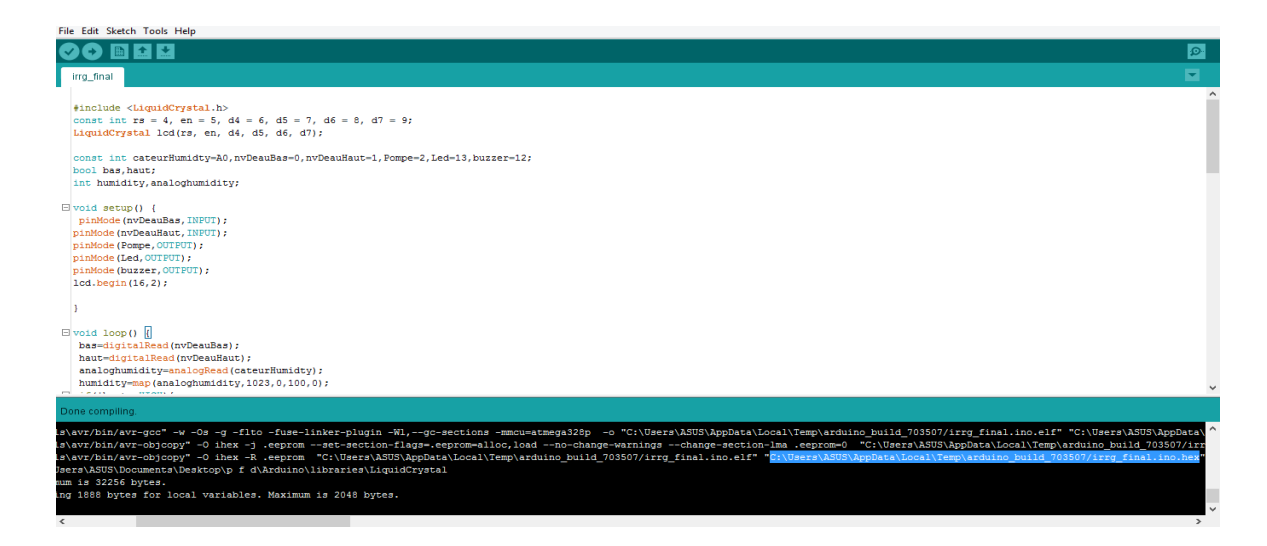

**Figure III.26 : chemin de fichier HEX du code**

<span id="page-46-3"></span>Après, Nous prenons le schéma proteus et coller le ficher hex dans la carte arduino.

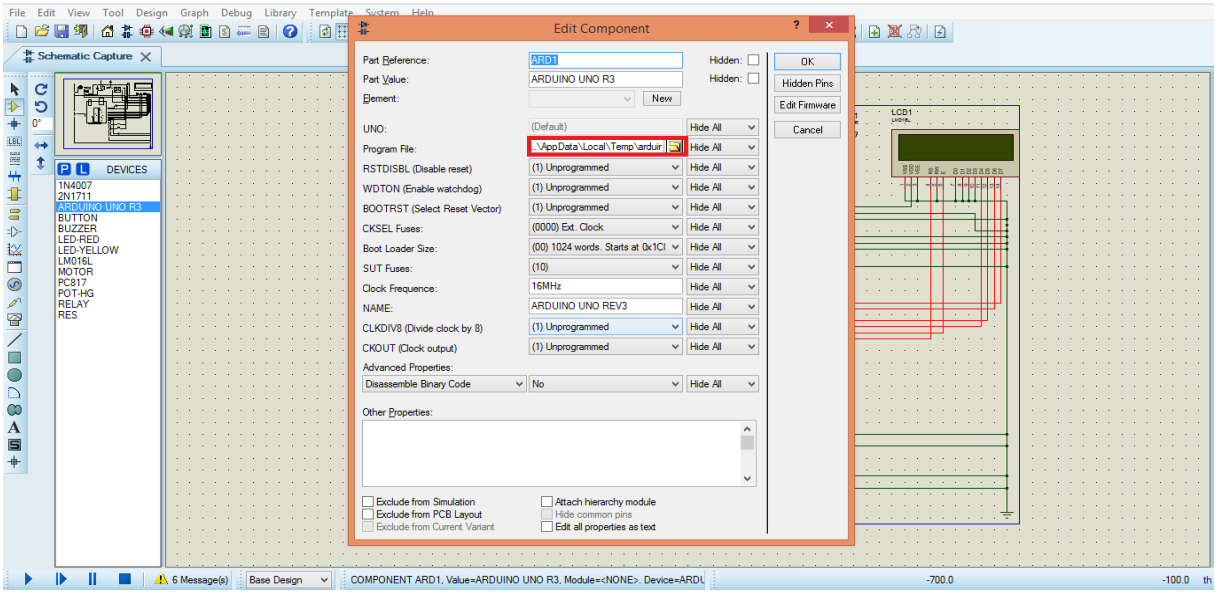

**Figure III.27 : l'emplacement du fichier HEX dans la carte**

<span id="page-47-0"></span>Maintenant, nous avons exécutons la simulation et voilà les résultats :

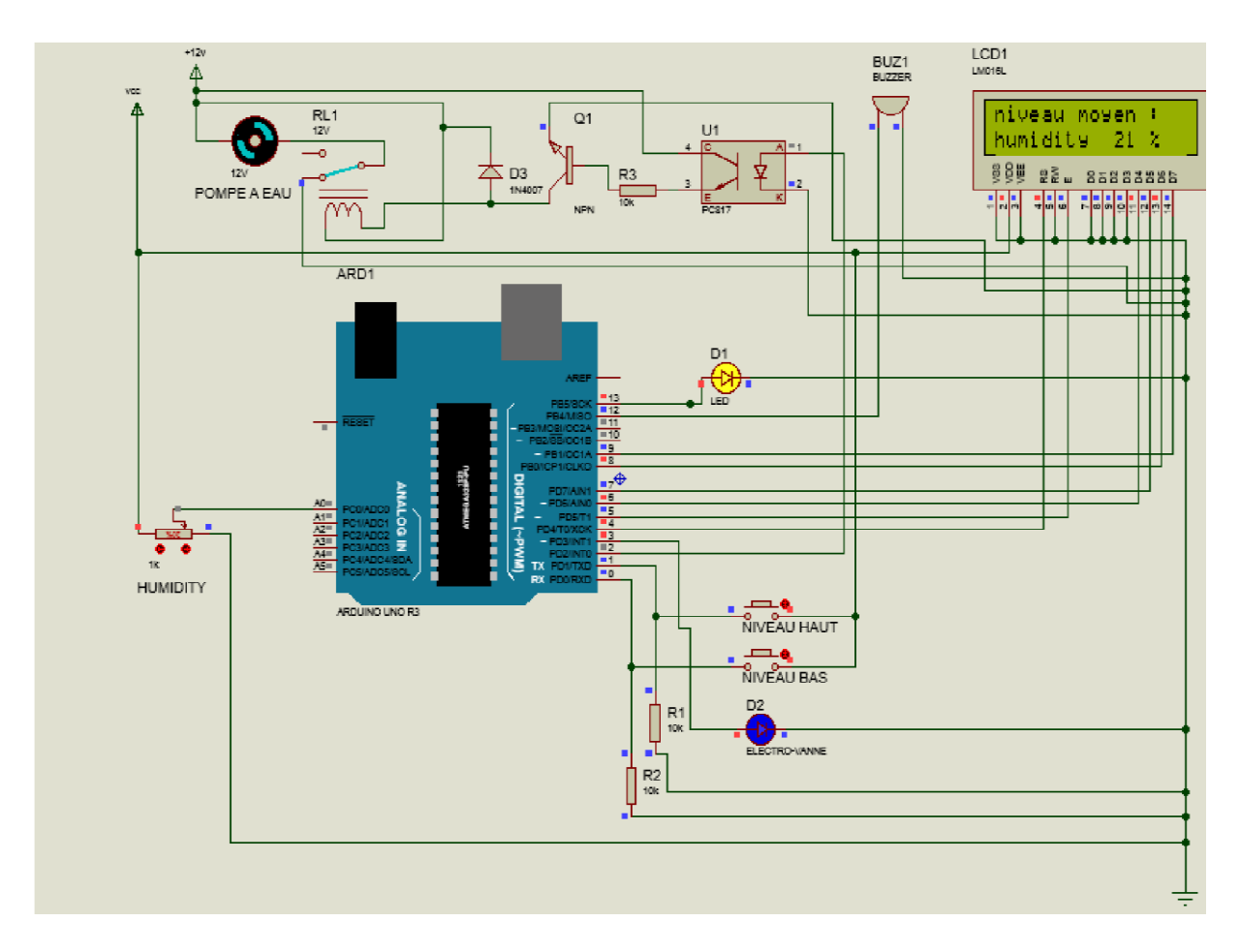

<span id="page-47-1"></span>**Figure III.28 : schéma de la carte après la simulation**

## <span id="page-48-0"></span>**III.6 Conclusion**

Dans ce chapitre, nous avons fait une simulation sur logiciel ISIS PROTEUS de notre système irrigation, et aussi le schéma détaillé de ce système et son alimentation, nous avons aussi expliqué et détailler les étapes et le rôle de chaque actionneur, capteur et bloc de traitement (la carte arduino uno).

# <span id="page-49-0"></span>**Chapitre IV Réalisation**

#### <span id="page-50-0"></span>**IV.6 Introduction**

Dans cette partie, on étudiera les étapes de réalisation de notre projet : l'irrigation automatique.

C'est un système logique à la base de la carte Arduino. Il sera utilisé pour la mise en œuvre de la pompe à eau dans le temps qu'il faut. L'utilité du système d'irrigation s'apparait dans la vie quotidienne, celui-là est un bon outil pour passer des vacances sans inquiétude et sans crainte pour ses plantes, ses fleurs…son jardin. De plus, ce système est programmé pour ceux qui n'ont pas du temps pour arroser leurs plantes vue que de nos jours les gens s'occupent de leurs propres affaires. L'un des autres avantages est de ne pas gaspiller de l'eau et d'en économiser, en plus de ça il est disponible avec un prix raisonnable. Outre il est pratique et facile à utiliser. Le système d'irrigation peut disposer une vie facile et confortable dans un Smart home plein de joie La réalisation d'un système en cours passe par les étapes suivantes :

- une bonne étude préalable de la problématique.

- citation le matériel.
- écriture du programme.

- faire une simulation sur l'ordinateur.

- établir la manipulation du projet.

#### <span id="page-50-1"></span>**IV.2 Matériels utilisé**

<span id="page-50-2"></span>IV.2.1 Capteur d'eau

#### <span id="page-50-3"></span>**IV.2.1.1 Définition**

Le détecteur d'eau est conçu pour détecter les débordements d'eau, les fuites d'eau, ou les montées de niveau d'eau, comme le niveau d'eau de votre bain par exemple. Lorsque de l'eau sera détectée, le récepteur répond avec une lumière clignotant et bip d'alerte ou d'alarme.[14]

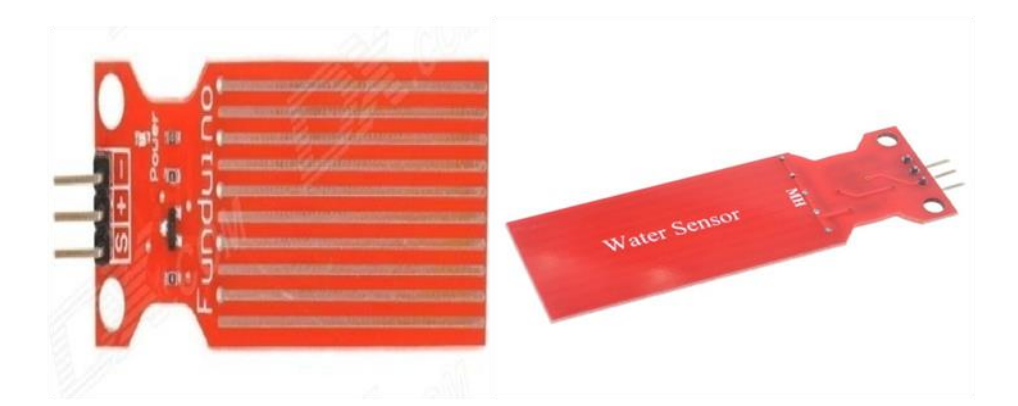

**Figure IV.29 : Water sansor (capteur d'eau)**

### <span id="page-51-0"></span>**IV.2.1.2 Fonctionnement**

Lorsque le capteur détecte un débordement de l'eau, les fuites d'eau, ou l'augmentation de l'eau, le capteur enverra un signal au récepteur Il fera bip-bip ou son alarme. [14]

### <span id="page-51-1"></span>**IV.2.2 La pompe**

Les pompes véhiculant des liquides se divisent en deux catégories principales:

- Les pompes centrifuges : le mouvement du liquide résulte de l'accroissement d'énergie qui lui est communiqué par la force centrifuge.
- Les pompes volumétriques : l'écoulement résulte de la variation d'une capacité occupée par le liquide.

## <span id="page-51-2"></span>**IV.2.3 Capteur d'humidité du sol**

### <span id="page-51-3"></span>**IV.2.3.1 Présentation**

Ce capteur d'humidité permet de connaître la concentration d'eau dans la terre. Il est équipé de deux sorties :

- Une sortie analogique qui délivre une valeur analogique précise en fonction de la teneur en eau.

- Une sortie digitale dont on définit le seuil de déclenchement à l'aide d'un potentiomètre.

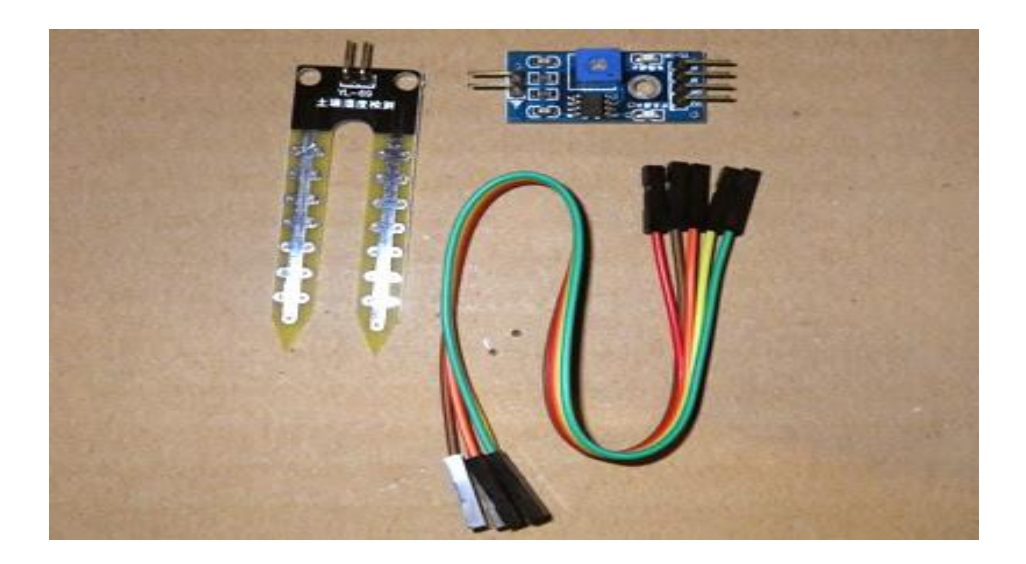

**Figure IV.30 : Capteur d'humidité**

## <span id="page-52-2"></span><span id="page-52-0"></span>**IV.2.4 Afficheurs LCD (Afficheur à cristaux liquides)**

Les afficheurs à cristaux liquides sons des modules compacts intelligents et nécessitent peu de composants externes pour un bon fonctionnement. Il est relativement bons marchés et s'utilisent avec beaucoup de facilité.

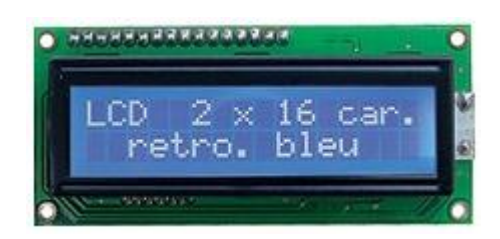

**Figure IV.31 : LCD 16\*2 caractères**

### <span id="page-52-3"></span><span id="page-52-1"></span>**IV.2.5 Relais**

Se compose de cinq pins, deux pins pour l'alimentation (5 v) et les trois autre utiliser pour gérer les hautes tensions (12 - 130v), il fait un bruit quand la bobine est alimente à cause de mouvement du contacteur dans ce projet on utilise le relais SONGLE SDR-05VDC.

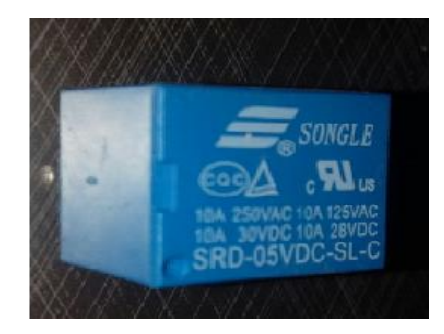

**Figure IV.32 : Relais 12v**

## <span id="page-53-2"></span><span id="page-53-0"></span>**IV.2.6 Optocopleur pc817**

Un optocopleur est un composant ou un ensemble de composants qui permet le transfert d'informations entre deux parties électroniques isolées l'une de l'autre d'un point de vue électrique. La première partie est un émetteur, et la seconde partie est un récepteur. On peut l'assimiler à un composant qui a une entrée (émetteur) et une sortie (récepteur)

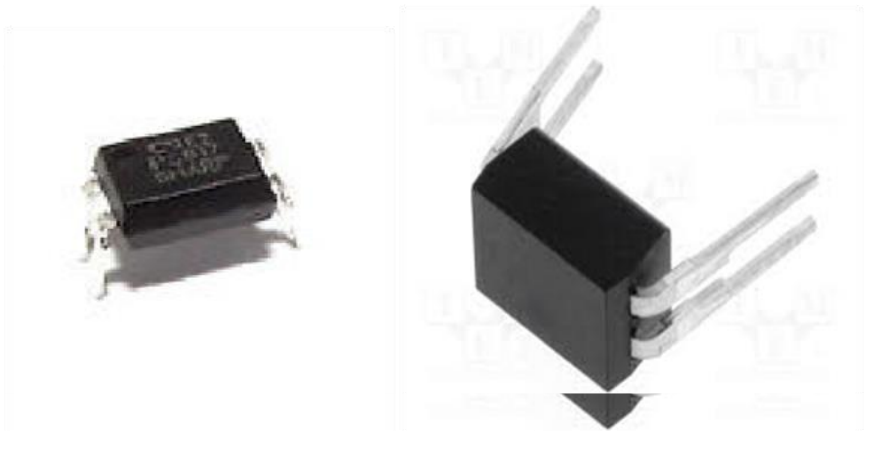

**Figure IV.33 : Optocoupleur modèle PC817**

### <span id="page-53-1"></span>**IV.2.7 Buzzer**

Un buzzer est un élément électronique qui produit un son quand on lui applique une tension. Certains nécessitent une tension continue, d'autres nécessitent une tension alternative

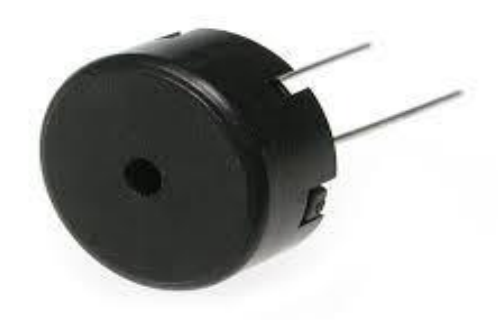

#### **Figure IV.34 : Buzzer**

## <span id="page-54-1"></span><span id="page-54-0"></span>**IV.2.8 La carte arduino**

Une carte Arduino UNO est une petite (5.33 x 6.85 cm) carte électronique équipée d'un microcontrôleur. Le microcontrôleur permet de programmer et commander des actionneurs à partir d'événement détectés par des capteurs.

<span id="page-54-2"></span>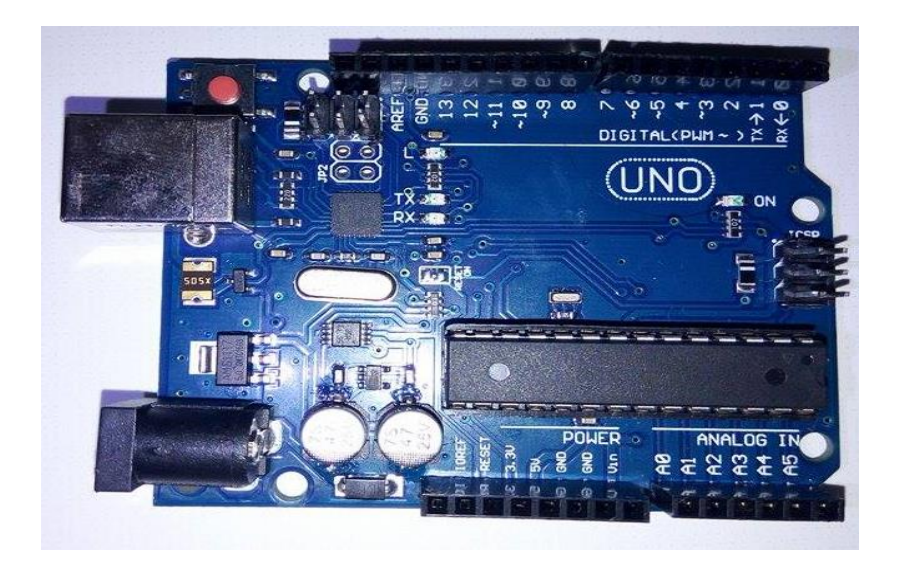

**Figure IV.35 : Une carte ARDUINO UNO**

# <span id="page-55-0"></span>**IV.3 Organigramme que représente la réalisation**

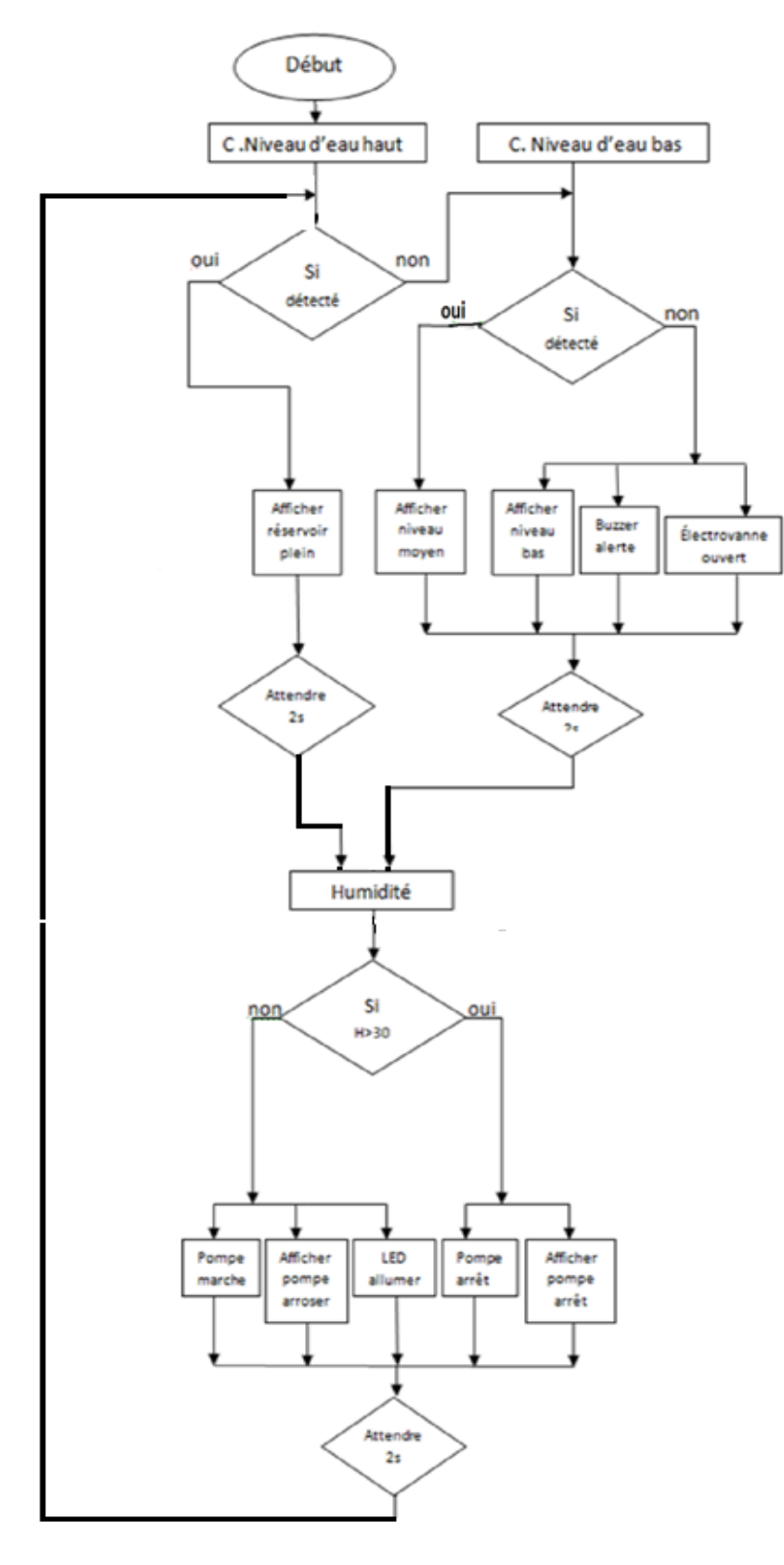

**FIGURE IV.36 : Organigramme de notre système**

#### <span id="page-56-0"></span>**IV.4 Le programme**

// Inclure la bibliothèque code

#include<LiquidCrystal.h>

// Initialiser la bibliothèque en associant un nécessaire à écran LCD interface pin

constintrs = 4, en = 5,  $d4 = 6$ ,  $d5 = 7$ ,  $d6 = 8$ ,  $d7 = 9$ ; //

LiquidCrystallcd(rs, en, d4, d5, d6, d7);

// L'arduino pin il est connecté à différents entrées et sorties

Constint

```
capteurHumidty=A0,nvDeauBas=0,nvDeauHaut=1,Pompe=2,Led=13,buzzer=12,vanne=3;
```
boolbas,haut;

// Déclaration un entrée analogique

inthumidity,analoghumidity;

voidsetup() {

// Choisir est ce que entrée ou sortie

pinMode(nvDeauBas,INPUT);

pinMode(nvDeauHaut,INPUT);

pinMode(Pompe,OUTPUT);

pinMode(Led,OUTPUT);

pinMode(vanne,OUTPUT);

pinMode(buzzer,OUTPUT);

// le nombre des colonnes et ligne de LCD

 $lcd.$ begin $(16,2)$ ;

// LCD curseur dans la ligne 0 et la colonne 0

lcd.setCursor(0,0);

// Afficher un message dans le LCD

lcd.print("university djilali bounaama");

// // LCD curseur dans la ligne 1 et la colonne 0

lcd.setCursor(0,1);

lcd.print(" theme : systeme irrigation automatique");

// attendre 1s

# Chapitre IV **Réalisation**

```
delay(1000); 
// Faites défiler 40 position vers la gauche
for (int positionCounter = 0; positionCounter < 40; positionCounter + +) {
// Faites défiler une position gauche
lcd.scrollDisplayLeft(); 
// attendez un peu de temps
delay(150);
}
// Effacer l'écran
lcd.clear();
lcd.setCursor(0,0);
lcd.print("realiser par :");
delay(1000);
lcd.setCursor(0,0);
lcd.print("lahlouh mohamed ridha");
lcd.setCursor(0,1);
lcd.print("azizou abderrahmane");
delay(1000);
for (int positionCounter = 0; positionCounter < 22; positionCounter + + ) {
   lcd.scrollDisplayLeft();
   delay(150);
}
}
void loop() {
// Lire l'entrée numérique dans une valeur boolienne 
bas=digitalRead(nvDeauBas);
haut=digitalRead(nvDeauHaut);
// Lire l'entrée analogique dans un entier 
analoghumidity=analogRead(capteurHumidty);
```
// Conversation analogique vers numérique humidity=map(analoghumidity,1023,0,100,0); // condition de niveau d'eau if(!haut==HIGH){ if(bas==HIGH){ digitalWrite(vanne,HIGH); tone(buzzer,3000); lcd.clear(); lcd.setCursor(0,0); lcd.print("niveau bas"); lcd.setCursor(0,1); lcd.print("humidity "); lcd.print(humidity); lcd.print(" %"); delay(500); } else { noTone(buzzer); lcd.clear(); lcd.setCursor(0,0); lcd.print("niveau moyen :"); lcd.setCursor(0,1); lcd.print("humidity "); lcd.print(humidity); lcd.print(" %");  $delay(500);$ } } if(!bas==HIGH){

```
if(haut==HIGH){
lcd.clear();
lcd.setCursor(0,0);
lcd.print("niveau haut");
lcd.setCursor(0,1);
lcd.print("humidity ");
lcd.print(humidity); 
  lcd.print(" %");
  delay(500);
  }
  else {
lcd.clear();
lcd.setCursor(0,0);
lcd.print("niveau moyen");
lcd.setCursor(0,1);
lcd.print("humidity ");
lcd.print(humidity); 
lcd.print(" %");
delay(500);
  }
}
// Les conditions d'humidité 
if(humidity<=30){
// Pompe marche 
   digitalWrite(Pompe,HIGH);
// LED allumé 
   digitalWrite(Led,HIGH);
lcd.clear();
lcd.setCursor(0,0);
```
lcd.print("Pompe: arroser"); lcd.setCursor(0,1); lcd.print("humidity "); lcd.print(humidity); lcd.print(" %"); delay(500); } else { // pompe arret digitalWrite(Pompe,LOW); // led éteindre digitalWrite(Led,LOW); lcd.clear(); lcd.setCursor(0,0); lcd.print("Pompe: arret"); lcd.setCursor(0,1); lcd.print("humidity "); lcd.print(humidity); lcd.print(" %"); } delay(500); }

<span id="page-61-0"></span>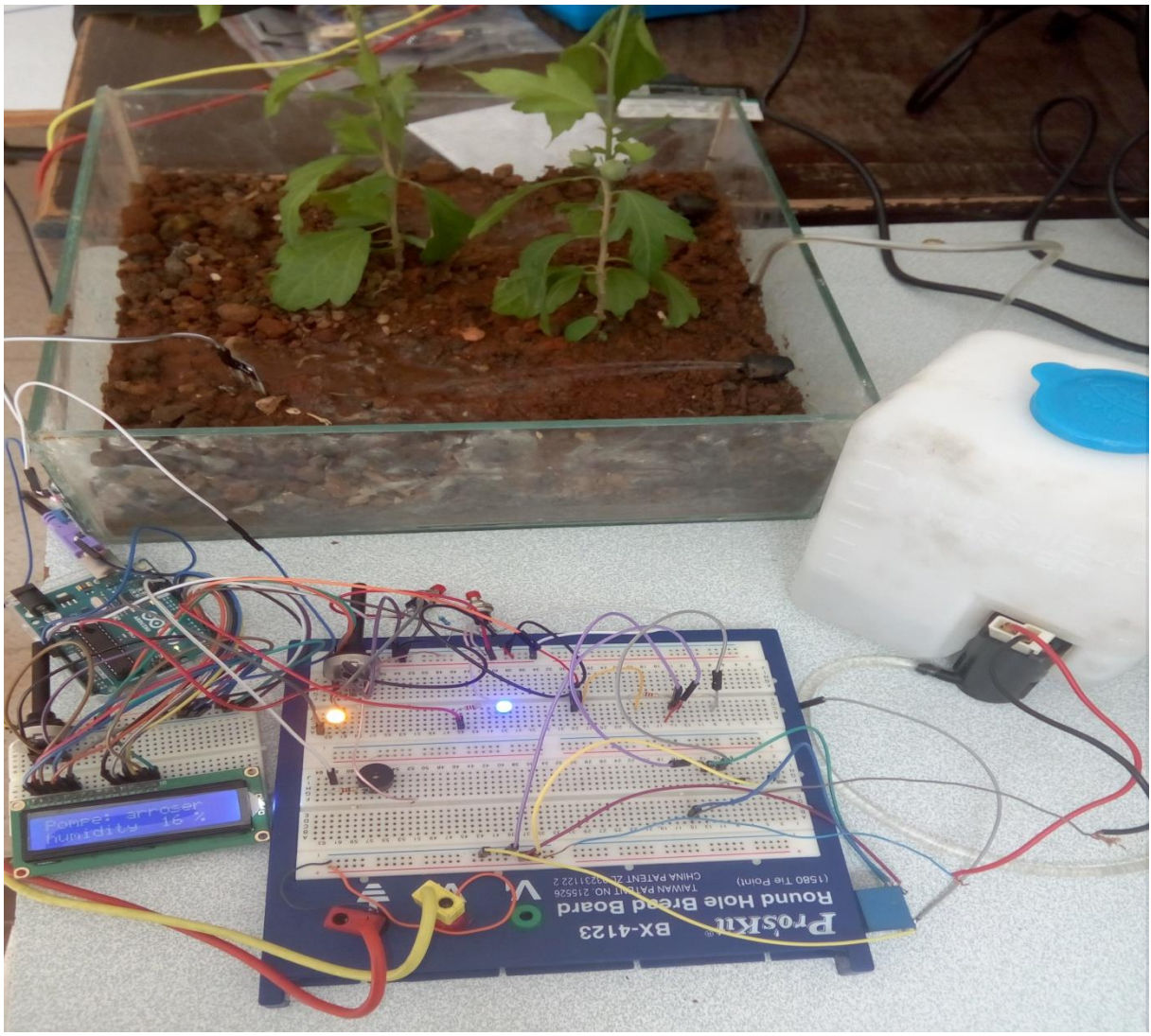

## **IV.5 Test pratique**

#### **Figure IV.36 : test dans laboratoire**

<span id="page-61-1"></span>La figure (38) représente le schéma global du système d'irrigation réalisé, il compose d'un sol , capteur d'humidité de sol , capteur d'eau, pompe à eau (12V) placé sur un réservoir ,buzzer, électrovanne (LED bleu), afficheur LCD, transformateur de tension (220 - 12V) , transformateur de tension (220-5V) pour laisser le système allumer, la carte Arduino Uno, source d'eau et source d'alimentation 220V .Après, nous avons envoyé le programme arduino a la carte arduino qui on a utilisé.

Les résultats de tests montrent que le système d'irrigation fonction bien. La commande de la pompe à eau donne les résultats suivant :

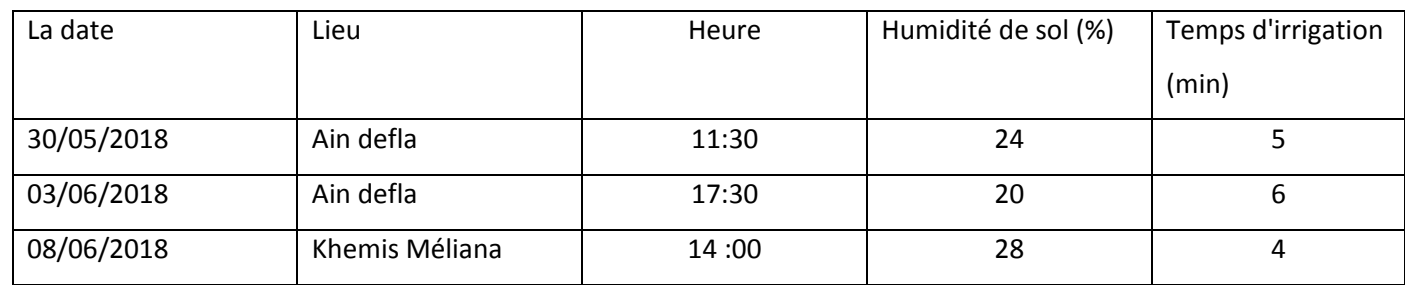

**Tableau IV.3 : les resultat de test pratique**

### <span id="page-62-1"></span><span id="page-62-0"></span>**IV.6 Conclusion**

Dans ce chapitre, nous avons réalisé un système d'irrigation à base d'une carte Arduino Uno. Nous avons présenté la carte Arduino dans rôle de commande d'une pompe à eau, buzzer, électrovanne (LED bleu) et l'afficheur LCD. Et fait des expériences réelles sur ce système. Ensuite, nous avons fait une brève définition sur les différents composants du système.

#### <span id="page-63-0"></span>**Conclusion générale**

Notre travail représenter l'étude et l'analyse d'un système automatisé qui fait l'irrigation automatiquement par le mesure de l'humidité du sol et le niveau d'eau par des capteurs qui transforme l'information pour mettre en œuvre la pompe à eau et afficher tous les paramètres de ce système en afficheur LCD , ce projet est réalisé à base de la carte Arduino Uno.

Dans un premier temps, nous avons fait des recherches sur le domaine de l'irrigation, nous avons lire plusieurs livres sur l'irrigation, on a choisis un comme une source, on a étudié les méthodes des irrigations et les besoins de chaque surface.

Nous avons étudié, dans un deuxième temps, une généralité sur les cartes Arduino utilisées pour commander les systèmes automatiques, en particulier la carte Arduino Uno.

L'Arduino est une famille de cartes électronique à microcontrôleur open-source basées sur une interface entrée/sortie simple. La carte Arduino Uno possède toutes les fonctionnalités d'un microcontrôleur classique en plus de sa simplicité d'utilisation. Elle offre plusieurs pins (broches) d'entrée/sortie numérique dont six pouvant générer des PWM (Pulse width Modulation) et permet aussi de mesurer des grandeurs analogiques grâce à ces six entrées analogiques. Cette carte Arduino peut aussi s'alimenter et communiquer avec un ordinateur grâce à son port USB. Nous présentons aussi les pompes à eau et leur outil dans notre système.

Ensuite, nous avons présenté des différents composant du système d'irrigation, tel que module le capteur d'humidité de sol ,le capteur d'eau, la carte Arduino comme interface entre le bloc de commande et la pompe à eau, afficheur LCD, on a représenté la diode pour protéger le relais, optocopleur pour protéger la carte arduino, buzzer pour l'alerte, les LED et la plaque de circuit qui permet de relier matériel entre eux.

Finalement, nous avons fait une simulation sous ISIS PROTEUS et une réalisation du système d'irrigation à base d'une carte Arduino. D'après les résultats obtenus de la simulation sous logiciel et des tests pratiques, nous avons remarqué que le système d'irrigation mise en mouvement de l'eau quand le sol à besoin de l'eau, l'irrigation s'arrête quand le sol n'a pas besoin d'eau, d'autre partie nous avons remarqué l'afficheur LCD que affiche le niveau d'eau et le buzzer est tonné si le réservoir est vide, l'utilisation de la carte Arduino comme interface entre la pompe et le PC permet de simplifier et de faciliter la commande de notre système.

56

# Conclusion générale

Comme point de vue, nous proposons de développer notre réalisation par des autres capteurs par exemple un capteur de température pour ne pas faire l'irrigation quand il y a de la chaleur, au future on utilise l'API à la place de la carte Arduino avec des câbles réseaux, ce travail là peut aussi aider les chercheurs de l'irrigation, ça donne des résultats précis et rapides, pour cette opération on peut ajouter des capteurs de : PH, sel de sol, avec des commandes programmer par un langage simple et claire (Arduino C).

- [1] :les différents système d'irrigation (Par Prof. Mohammed AZOUGGAGH)
- [2]: Société du Canal de Provence et d'Aménagement de la Région Provençale

#### Pierre ROUSSET

[3] : Howell 2002 (STATISTICAL METHODS FOR PSYCHOLOGY surveys the statistical techniques commonly used in the behavioral and social sciences)

- [4] : agroscope,1964conthey (André ANçAY.catherine A. baroffio et vincent michel,)
- [5] : Cours d'initiation à Arduino (ASTUPS CampusFab LECHALUPÉ Julien )

[6] : premiers pas en informatique embarquee

Auteurs :simon landraunt(eskimon) et Hippolyte Weisslinger (olyte)

- [7] : Decouverte des cartes arduino. ( C. Fréou et A. Grimault)
- [8] : La carte Arduino UNO ( C. Fréou et A. Grimault)
- [9] : Classes de 2nde SI-CIT et de première SI
- [10] : cours de proteus professionel (M. TOURE Mohamed Lamine)

[11] :livret arduino en français par (jean-noel montagné centre de ressource Art sensitif)

[12] : arduino et domotique (librairie de paris)

[13] : [PRESENTATION DE LA CARTE ARDUINO UNO](https://fr-static.z-dn.net/files/d90/5bb9505fb71330f13c2297f07b63f1b4.pdf) ( Vue d'ensemble) [14] :capteur d'eau

17 Sheard Avenue, Brampton, Ontario, Canada L6Y 1J3 Courrier électronique: support@skylinkhome.com

#### <span id="page-66-0"></span>**ANNEX**

#### **Autres composants utiliser**

Les résistances : 220, 1k, 10k.

Les diodes : 1N4007.

Un transistor : bc337.

Et les filles : Pour connecter les composants avec la carte Arduino.

#### **Plaque de circuit**

Un circuit imprimé est un support, en général une plaque, permettant de maintenir et de relier électriquement un ensemble de [composants électroniques](https://fr.wikipedia.org/wiki/Composant_%C3%A9lectronique) entre eux, dans le but de réaliser un [circuit électronique](https://fr.wikipedia.org/wiki/Circuit_%C3%A9lectronique) complexe.

On le désigne aussi par le terme de carte électronique.

#### **Constitution**

Un circuit imprimé, Il est constitué d'un assemblage d'une ou plusieurs fines couches de [cuivre](https://fr.wikipedia.org/wiki/Cuivre) séparées par un matériau [isolant.](https://fr.wikipedia.org/wiki/Isolant_%C3%A9lectrique) Les couches de cuivre sont [gravées](https://fr.wikipedia.org/wiki/Gravure_(micro-fabrication)) par un procédé [chimique](https://fr.wikipedia.org/wiki/Chimique) pour obtenir un ensemble de pistes, terminées par des pastilles. Le circuit imprimé est souvent recouvert d'une couche de vernis coloré qui protège les pistes de [l'oxydation](https://fr.wikipedia.org/wiki/Oxydation) et d'éventuels [courts-circuits.](https://fr.wikipedia.org/wiki/Court-circuit)

#### **Afficheur LCD**

#### **Connection**

- N°- Broche NOM Description
- 1- VSS Masse ;
- 2-- VDD Alimentation positive  $(V+)$ ;
- 3- VO Contraste réglable par potentiomètre \* ;
- 4- RS Sélection de registre  $(0=$  instruction; 1 = donnée);

## Annex

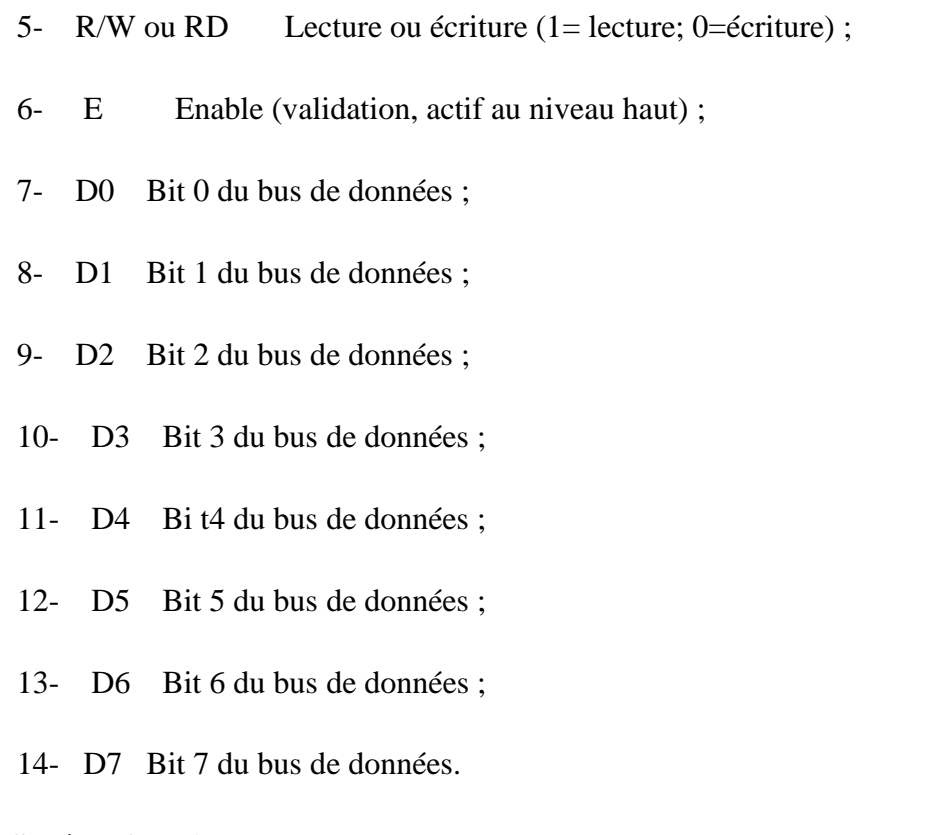

#### **Schéma fonctionnel**

Comme la montre le schéma fonctionnel, l'affichage comporte d'autres composants que l'afficheur à cristaux liquides (LCD) seul, un circuit intégré de commande spécialisé, le LCD-contrôler, est chargé de la gestion du module. Le ''contrôleur'' remplit une double fonction, d'une part il commande l'affichage de l'autre se charge de la communication avec l'extérieur.

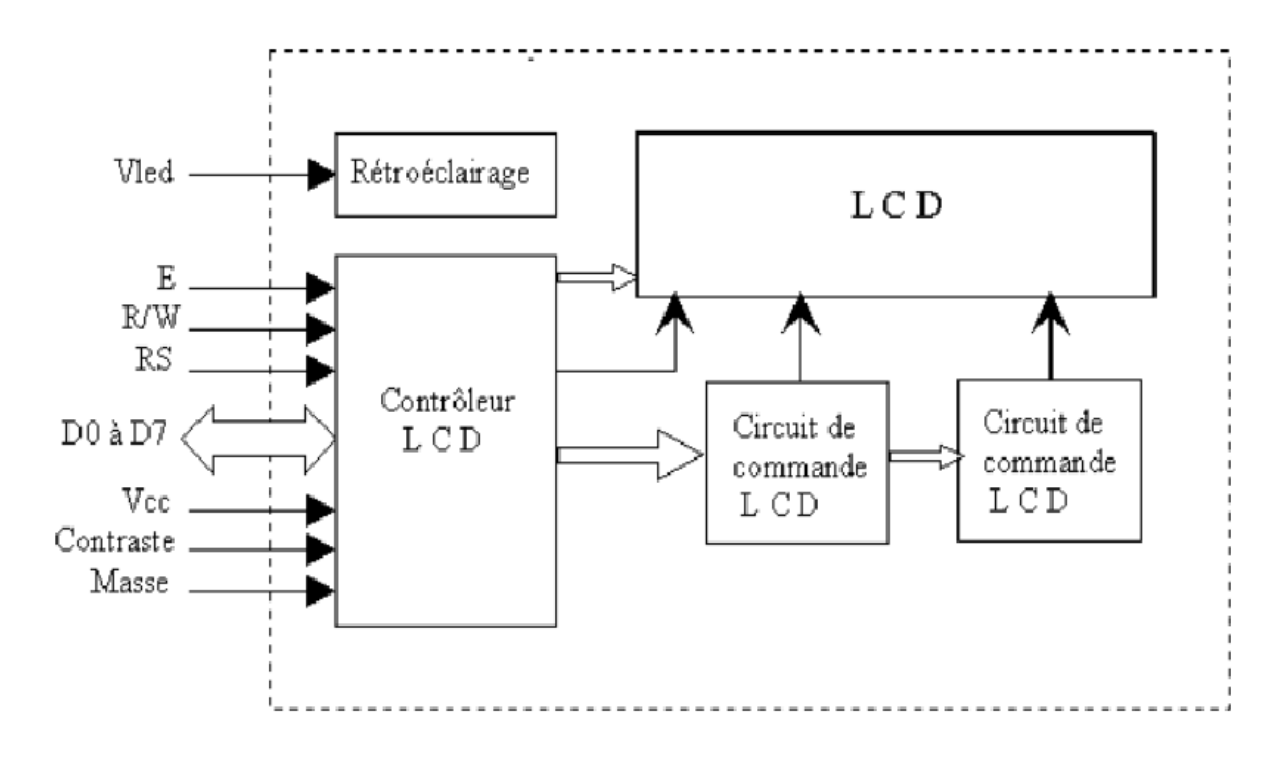

**Figure 37 : Schéma fonctionnel de l'afficheur LCD**

### <span id="page-68-0"></span>**Optocoupleur PC817**

#### **Principe de fonctionnement**

Un optocopleur repose sur une LED et un phototransistor ou une photodiode. Lorsqu'on fait passer un courant dans la LED, elle brille (elle émet de l'infrarouge) dans un boitier bien hermétique à la lumière. e La lumièrémise par la LED est captés par le phototransistor qui devient alors passant. On peut donc transmettre un courant électrique tout en isolant électriquement. Dans son principe, l'optocopleur fait les conversions successives : courant électrique - lumière infrarouge - courant électrique.

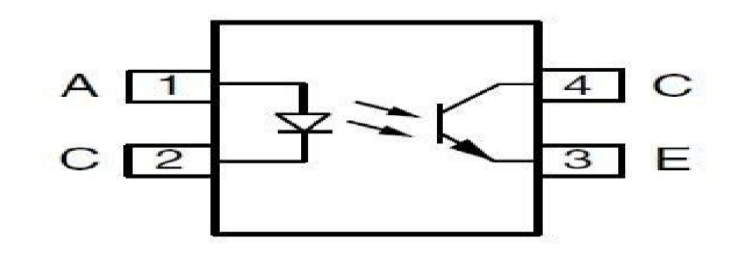

<span id="page-68-1"></span>**Figure 38 : Schéma d'optocoupleur**

## **Pompe a eau**

#### **Principe de fonctionnement**

Une pompe est constituée par:

- une roue à aubes tournant autour de son axe
- un distributeur dans l'axe de la roue
- un collecteur de section croissante, en forme de spirale appelée volute.

Le liquide arrive dans l'axe de l'appareil par le distributeur et la force pousser le projette vers l'extérieur de la turbine. Il acquiert une grande énergie cinétique qui se transforme en énergie de pression dans le collecteur où la section est croissante.

L'utilisation d'un diffuseur (roue à aubes fixe) à la périphérie de la roue mobile permet une diminution de la perte d'énergie.

## **Capteur d'humidité**

#### **Principe de fonctionnement**

La conductivité électrique de la terre dépend de l'humidité du sol, autrement dit la résistance électrique d'un sol augmente avec la sécheresse de celui-ci.

Pour déterminer la concentration d'eau dans le sol, on exploite la propriété ci-dessus.

Ainsi, pour mesurer cette résistance électrique on utilise deux électrodes qui sont fixées sur un support en forme de fourche que l'on plante verticalement dans le sol.

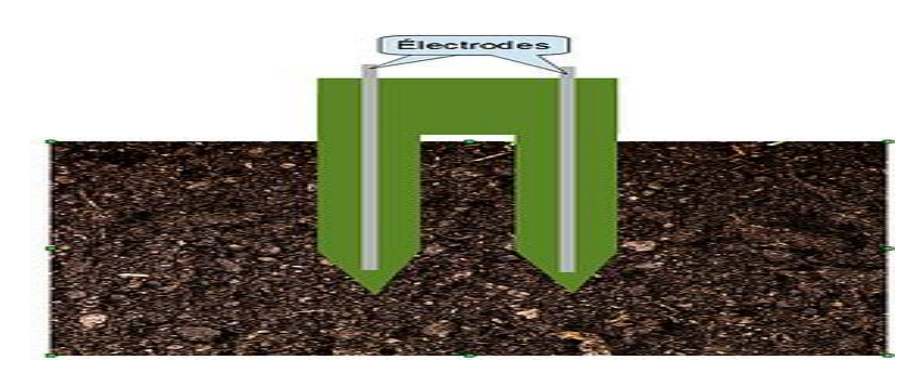

**Figure 39 : Les électrodes de capteur d'humidité dan le sol**

#### <span id="page-69-0"></span>**Câblage ANALOGIQUE**

Il doit s'effectuer sur une des entrées analogiques de la BASE.